# **Cap. 6 Tecnologie e scuola: quale rapporto?**

Nella prospettiva della scuola storico-culturale, di cui Bruner e Vygotskji sono i due riferimenti fondamentali<sup>1</sup>, l'apprendimento è visto non come acquisizione individuale o come passaggio di nozioni, ma come una costruzione sociale, qualcosa che avviene nell'interazione fra l'individuo ed il mondo sociale e culturale; di questo mondo entrano a far parte non solo le relazioni fra le persone, ma anche gli *artefatti culturali,* siano essi astratti (sistemi di segni e simboli quali il linguaggio, la scrittura ecc.) oppure concreti come gli oggetti e gli utensili del mondo quotidiano. Entra a far parte quindi del mondo culturale anche il computer, che viene a porsi come un importante utensile cognitivo, un amplificatore culturale nel senso che Bruner attribuisce al termine. Come il martello è uno strumento che amplia le possibilità del nostro braccio, il computer "amplifica" le possibilità della nostra mente, mettendo alla nostra portata attività che altrimenti non avremmo potuto affrontare.

Ma quali possibilità offre il computer per attuare pratiche didattiche innovative nella scuola e nell'università, ed inoltre quali abilità sono messe in gioco e/o amplificate dall'uso di questo strumento?

Questo capitolo vuole offrire una panoramica dei possibili usi innovativi delle tecnologie informatiche ed invitare ad una riflessione circa le potenzialità dello strumento per una costruzione collaborativa della conoscenza sia in classe sia a distanza.

Prima di entrare nel merito cerchiamo di fornire qualche dato sull'attuale diffusione dei computer nelle scuole e compiamo un breve excursus storico relativamente all'uso didattico del computer negli ultimi 30 anni.

# **1. Qualche numero**

Negli ultimi anni abbiamo assistito ad una vera e propria rivoluzione, sia riguardo alla enorme diffusione delle tecnologie informatiche nelle scuole e nelle case, sia riguardo ai cambiamenti nel modo di utilizzare il computer in campo educativo.

Sul piano della diffusione dei computer nelle scuole un grande passo avanti è stato compiuto nel 1997, con l'avvio del Programma ministeriale di Sviluppo delle Tecnologie Didattiche che ha consentito alla stragrande maggioranza delle scuole italiane di allestire aule multimediali e di avviare attività di formazione per i docenti.

<sup>&</sup>lt;sup>1</sup> Vedi capitolo 2

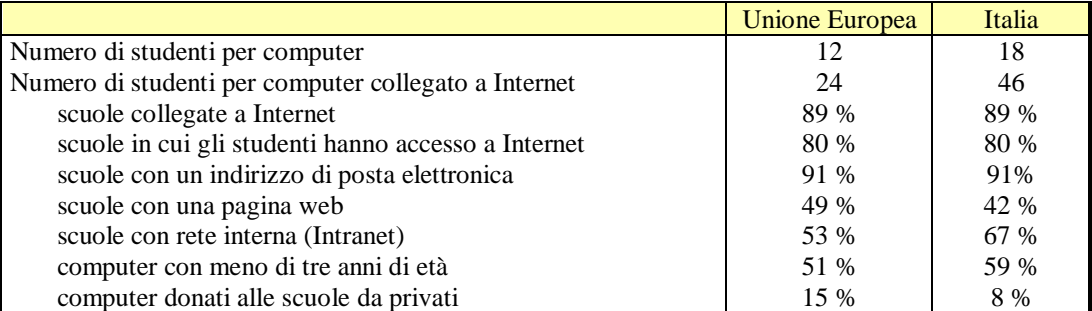

**Tab. 1.** La dotazione informatica nelle scuole: confronto Italia- Unione Europea 2001. Fonte: elaborazione Censis su dati e-Europe benchmarking, 2001

Secondo i dati forniti dal Censis, nel 2001 il nostro paese risultava allineato con gli altri paesi comunitari in quanto a numero di scuole collegate ad Internet (89%) e a numero di scuole in cui gli studenti possono effettivamente accedere al web (80%); il 91% degli istituti italiani ed europei dispone ormai di un indirizzo di posta elettronica; il 42% delle scuole italiane e il 49% di quelle europee hanno una propria pagina web, mentre la quota di computer non troppo obsoleti (meno di tre anni di età) indica una situazione migliore in Italia (59%) rispetto alla media europea (51%), probabilmente dovuto al fatto che le scuole italiane sono state dotate di computer proprio negli ultimi 2-3 anni (dati CENSIS 35° Rapporto annuale, sulla situazione sociale del paese 2001).

Alcuni dati però rivelano ancora una distanza dell'Italia dalla media europea e soprattutto dagli obiettivi che l'Unione Europea si era data all'interno del programma *e-Europe*<sup>2</sup> *.* Il numero di studenti per computer è infatti più elevato rispetto alla media europea (18 allievi per pc contro una media di 12 in Europa e un obiettivo comunitario di arrivare ad una media di 5 alunni ogni computer). Ancora maggiore è il divario per quanto riguarda il rapporto studenti per ogni computer collegato ad Internet: in Italia 46 studenti, nella media europea 24. Marginale è poi il ruolo dei privati nel sostenere il processo di rinnovamento informatico delle scuole: nelle scuole dell'Unione Europea il 15% dei computer è stato donato da soggetti privati, in Italia solo l'8%.

Nel 2002, secondo i dati forniti dal Ministero dell'Istruzione, Università e Ricerca nell'ambito del salone delle Tecnologie didattiche innovative tenutosi a Genova<sup>3</sup> il rapporto numero studenti computer è ulteriormente migliorato, arrivando ad una media italiana di 1 computer ogni 15 studenti. Ma la diffusione dei computer presenta enormi differenze fra i diversi ordini di scuola. Si passa da un computer ogni 10 studenti negli istituti tecnici (con punte anche di 1/5) a circa 1 PC ogni 50 studenti nella scuola elementare. Un dato sicuramente poco incoraggiante, specie in

 2 Piano d'Azione Europeo per la Società dell'Informazione, 2000

<sup>3</sup> Fierli M. Le tecnologie didattiche nella scuola, stato dell'arte e prospettive. In *Atti multimediali del convegno TED*, Genova, 27 febbraio-1 marzo 2002,<http://www.ted-online.it/atti2002bis/index.htm>

relazione alla riforma Moratti, che prevede l'uso del computer nella didattica fin dalle prime classi elementari.

Anche l'accesso degli studenti ad Internet è ancora molto basso. La quasi totalità delle scuole Elementari e Medie e la totalità delle secondarie superiori hanno almeno un collegamento ad Internet, ma solo il 20% di esse dispone di accesso alla rete con connessioni a larga banda, accesso che permetterebbe un reale utilizzo di Internet nella didattica.

L'attuale dibattito pedagogico sostiene l'importanza di un utilizzo del computer all'interno della didattica quotidiana (vedi paragrafo 2): non l'ora di informatica, ma il computer usato come strumento per scrivere, elaborare dati, fare ricerche, comunicare con altri e molto altro ancora. Perché questo realmente avvenga è necessario che le macchine non siano totalmente concentrate nei laboratori informatici, ma sia possibile avere a disposizione almeno un computer in ogni classe.

Nel 2002 secondo i dati forniti all'interno del salone TED a Genova, ancora solo il 3% delle scuole era dotata di un computer per classe, mentre le risorse tecnologiche per la didattica erano generalmente concentrate in laboratori o, nel 30% delle scuole, anche in spazi appositi come biblioteche, aule per il sostegno o aule studio.

Grande risalto è stato dato negli ultimi anni anche alla formazione docenti, iniziata all'interno delle scuole con l'avvio del Programma di Sviluppo delle Tecnologie Didattiche nel 1998 e completata poi a partire dal 2002 con programmi di formazione in rete. Si sta attualmente realizzando (dal febbraio 2003) una iniziativa molto strutturata di formazione tecnologica in rete per docenti di scuola dell'obbligo<sup>4</sup> che raggiunge circa 180.000 insegnanti.

Fino ad ora abbiamo parlato di dotazione di computer, di collegamenti in rete, di formazione docenti, ma quale è il reale uso del computer all'interno delle scuole? I dati non sono ancora molto chiari. L'esperienza di studiosi e ricercatori a contatto con il mondo delle tecnologie a scuola sottolinea come le differenze fra scuola e scuola siano ancora enormi, specie nella scuola elementare, dove accanto a esperienze di eccellenza si collocano scuole dove il laboratorio multimediale è spesso inutilizzato o frequentato da pochissimi docenti.

Secondo i dati forniti dal Ministero per l'Istruzione, l'Università e la Ricerca<sup>5</sup> nel 2001 solo il 19% degli insegnanti faceva abitualmente uso di supporti multimediali come i cd-rom e circa il 3% utilizzava la rete Internet nella didattica.

Sono sicuramente molti, specie nella scuola dell'obbligo, gli insegnanti che utilizzano il computer con i loro studenti per attività di videoscrittura o di costruzione ipermediale. Nel rapporto

 4 Piano nazionale di formazione degli insegnanti sulle Tecnologie dell'Informazione e della Comunicazione (For TIC)

<sup>5</sup> Libro Bianco sull'Innovazione nella Scuola e nell'Università, MIUR, 2001

finale della ricerca internazionale Iea-Sites (2000)<sup>6</sup> si evidenzia come fra le attività svolte con gli studenti, gli insegnanti dei livelli scolastici inferiori riportino prevalentemente attività che si caratterizzano per la produzione di prodotti testuali ipertestuali e per le attività di gruppo; nel livello della scuola superiore invece si privilegia l'elaborazione dei dati e la programmazione che sono attività maggiormente individuali.

La scuola elementare e media inferiore mostrano quindi di orientarsi maggiormente verso un uso costruttivista e collaborativo del computer. In una prospettiva socio interazionista e costruttivista il computer è infatti visto come strumento per imparare insieme. Uno strumento al servizio di quelle comunità di apprendimento di cui abbiamo parlato nel cap. 2.

Prima di esaminare più in profondità come sia possibile utilizzare il computer a scuola, ripercorriamo velocemente la storia dell'uso didattico del computer in questi primi 30 anni.

#### **2. Cenni storici**

Già alla fine degli anni 60 il Personal Computer cominciava ad affacciarsi al mondo nella scuola, prima esclusivamente negli istituti tecnici come "macchina per programmare", poi via via nelle altre scuole superiori e nelle scuole elementari e medie.

Il modo di utilizzare il computer nella scuola è però completamente cambiato nel corso di questi anni, e tale rivoluzione deve essere riferita non solo al grande sviluppo tecnologico che abbiamo potuto osservare in questi decenni, ma anche e soprattutto ai cambiamenti nei paradigmi scientifici e nelle teorie pedagogiche di riferimento.

Il primo software didattico si ispirava infatti al paradigma comportamentista e alle teorie stimolo-risposta. Si trattava di programmi tutoriali e di esercitazione che proponevano allo studente itinerari programmati all'interno di un dominio o di un determinato argomento. Si rifacevano alle tecniche dell'istruzione programmata e all'idea di Skinner che è possibile indurre un apprendimento fornendo determinati stimoli, e rafforzando poi le risposte positive prodotte dallo studente stesso. In pratica questi programmi definiti di tipo CAI (Computer Assisted Instruction), ancora oggi utilizzati nell'addestramento di specifiche abilità, propongono una presentazione ben strutturata di materiale informativo, una serie di domande ed esercizi che richiedono una risposta da parte dello studente e un feedback da parte del programma. Tale feedback consiste spesso in un rinforzo della risposta esatta. Il percorso continua poi a seconda del tipo di risposta data dallo studente. Spesso se il sistema rileva delle lacune nella preparazione dello studente può impedirgli la prosecuzione all'interno del programma stesso e rimandarlo alla presentazione del materiale non ancora completamente dominato.

<sup>6</sup> http://www.cede.it/ricerche-internazionali/sites/index.htm

## *Computer come ambiente di apprendimento: il linguaggio Logo e i micromondi*

I sistemi di tipo CAI sono stati fortemente criticati in seguito all'affermarsi di un nuovo paradigma all'interno delle scienze pedagogiche e psicologiche: il costruttivismo. L'approccio comportamentista considera chi impara come un soggetto modellabile tramite opportuni stimoli e rinforzi, mentre il costruttivismo di stampo Piagetiano assume un modello di studente che costruisce da solo le proprie conoscenze, attraverso l'interazione con l'ambiente. E' all'interno di questo approccio che nasce negli anni 70 il linguaggio Logo, ideato da Seymour Papert a dal suo gruppo di studiosi all'interno del Massachusetts Institute of Technology (MIT). Secondo Papert non deve essere il computer a programmare il bambino, ma il bambino a programmare il computer. Nel microambiente offerto dal linguaggio Logo il bambino è padrone della macchina e si trova a dover insegnare all'elaboratore a pensare, lanciandosi perciò nell'esplorazione del proprio modo di pensare. Logo consente così di allestire vere e proprie palestre cognitive, ambienti dove esercitare la metacognizione. Come afferma Papert "riflettere sul come si pensa trasforma il bambino in un epistemologo, un'esperienza che molti adulti non hanno vissuto"<sup>7</sup>.

Con il linguaggio Logo si inizia così a parlare di computer come mezzo per allestire "ambienti di apprendimento". Logo propone una serie di micromondi in cui esplorare concetti logico-geometrici e/o linguistici. Il più famoso di tali micromondi è quello della Geometria della tartaruga; in esso il bambino può disegnare sullo schermo figure geometriche dando semplici comandi (avanti, indietro, sinistra, destra) ad una "tartaruga" rappresentata da un triangolino luminoso che si muove sullo schermo. Logo è anche un linguaggio estremamente potente, grazie alla sua caratteristica più importante: la modularità. Logo possiede infatti un vocabolario di base, ma può imparare nuovi vocaboli e diventare così sempre più esperto. Così, una volta definita una procedura per disegnare un "*quadrato"* (attraverso semplici comandi che chiedono alla tartaruga di ripetere per quattro volte la sequenza: vai avanti di 60 passi e poi gira a destra di 90 gradi), io posso utilizzare questo vocabolo, che designa il prodotto finale di una serie di ordiniu, per dare altri ordini alla tartaruga: per 10 volte disegna un *quadrato* e poi gira a destra di 36 gradi. Otterrò così un rosone con effetti anche esteticamente gradevoli.

Utilizzare un linguaggio di programmazione quale quello offerto da Logo ha per molti ricercatori implicazioni notevoli dal punto di vista dell'educazione logico-scientifica ma anche di quella linguistica: si tratta di imparare un linguaggio di comunicazione con una macchina, un linguaggio rigoroso sia dal punto di vista ortografico sia sintattico: ordini dati in forma diversa o anche in sequenze diverse producono risultati diversi.

 7 Papert S. *Mindstorms.Bambini, computers e creatività*, Milano, Emme, 1984

Figura 1: lo schermo Logo con a sinistra la "tartaruga" che esegue il comando A 50 e a destra un rosone disegnato ruotando un quadrato

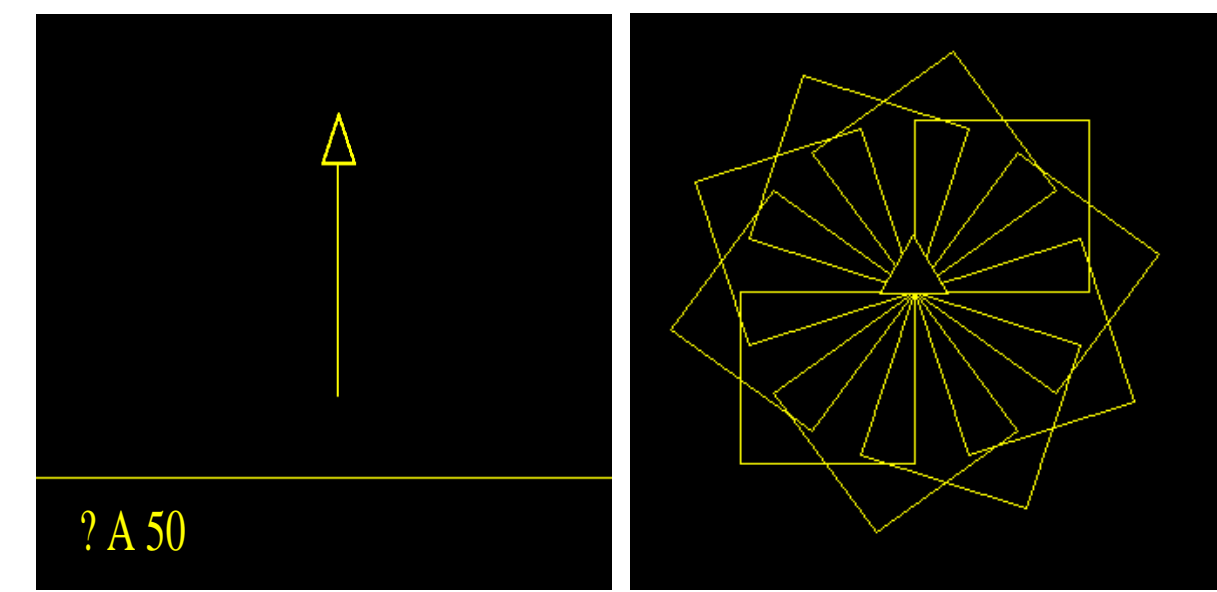

Il linguaggio Logo ha avuto notevole diffusione e si sono creati da esso micromondi di tipo

diverso. Un recente sviluppo di Logo è Lego-Logo, ovvero l'uso del linguaggio Logo per comandare oggetti Lego costruiti dai ragazzi stessi.

Sulla scia dell'esempio fornito da Papert molti studiosi si sono rivolti a sviluppare sistemi che supportino l'auto apprendimento, ponendo gli studenti in posizione attiva, chiedendo loro di costruire, manipolare, sperimentare e decidere<sup>8</sup>. Si attuano così, sperimentazioni sull'uso dell'elaboratore come strumento di educazione alla riflessione metalinguistica, attraverso l'uso di programmi che richiedono al bambino di insegnare all'elaboratore "regole" per produrre forme linguistiche corrette<sup>9</sup>. Sempre nel campo dell'educazione linguistica il computer viene ad assumere il ruolo di partner nell'esplorazione della lingua e dei testi: è il caso ad esempio del software WordProf, realizzato all'ITD CNR di Genova, che propone ambienti per supportare lo studente nella composizione di testi.

Si possono poi definire anch'essi ambienti di apprendimento i software di simulazione e quelli orientati al problem solving. Nel primo caso si tratta di software che imitano (simulano) il comportamento di fenomeni fisici, chimici, biologici, socio-economici o anche mondi di fantasia. Lo studente può liberamente esplorare i modelli, producendo variazioni e verificandone gli effetti, allo scopo di acquisire confidenza con il fenomeno e le leggi che lo regolano. Software di questo

1

<sup>8</sup> Ferraris M., Manca S. Tecnologie informatiche nella didattica; principali strategie d'uso, Corso su *Tecnologie didattiche*, http://www.itd.ge.cnr.it/corsotd/lez\_4.htm

<sup>9</sup> Tornatore L. Il fare e il parlare. *Rassegna di Psicologia, 2-3, 1987,* 135-149; Pontecorvo C., Taffarel L., Zucchermaglio C. Il computer come strumento di educazione alla riflessione metalinguistica. In A. Calvani (a cura di) *Scuola, computer, linguaggio.* Torino, Loescher, 1989

tipo sono molto diffusi anche nel mercato dei giochi al computer. Un esempio molto conosciuto è SimCity, nel quale viene simulato il "sistema città". I programmi orientati al problem solving pongono solitamente gli studenti in una situazione, generalmente di tipo ludico, nella quale occorre risolvere problemi. I problemi proposti sono generalmente di tipo logico o sono legati a particolari aree di contenuto. Possono variare in complessità, passando dal semplice attraversamento di un percorso utilizzando una serie di oggetti per superare gli ostacoli (in molti giochi dedicati ai più piccoli), alla presa di decisione rispetto a problematiche complesse come quella dello smaltimento dei rifiuti in un territorio, come nel caso del software Ecolandia che richiede di tenere conto dei diversi aspetti (economici, scientifici e sociali) che vengono ad incidere sulla complessità del problema.

# *Il computer come strumento per scrivere, compiere ricerche, presentare materiali*

Sempre negli anni 80, parallelamente all'introduzione di Logo nelle scuole, gruppi di insegnanti e ricercatori che si rifanno ai principi della scuola attiva e /o alle tecniche di Freinet<sup>10</sup>, iniziano ad utilizzare il computer come strumento per elaborare testi, gestire ed organizzare archivi di dati, utilizzare forme diverse di presentazione delle informazioni.

## **Scheda : Freinet e la cooperazione scolastica**

Punto di partenza della pedagogia di Freinet è il rispetto della spontaneità espressiva, ed il riconoscere che tale spontaneità è in rapporto stretto con la vita sociale. Il bambino si adatta all'ambiente che lo circonda costruendo la propria conoscenza attraverso l'esperienza, che si configura come un'esperienza per prove ed errori (expèrience tâtonnée). L'insegnante aiuta il bambino predisponendo situazioni significative sul piano sociale, nelle quali i bambini svolgono un ruolo attivo.

Nelle sue prime esperienze di insegnante, portando i suoi alunni a visitare laboratori artigiani per prender spunto per lezioni di storia, geografia e calcolo, Freinet nota in essi una maggiore motivazione ad apprendere e decide quindi di portare la vita sociale nella scuola, rendendo la scuola una piccola comunità. Organizza nella scuola laboratori sia per le attività manuali che per quelle intellettuali, utilizzando tecniche quali quelle del "testo libero", della tipografia, della corrispondenza interscolastica, del calcolo vivente, degli schedari di consultazione ed autocorrettivi. Alla base di queste tecniche per Freinet ci deve essere la collaborazione fra alunni e fra insegnante ed alunni: i prodotti sono più risultato del lavoro di gruppo che non opera individuale e compito dell'insegnante è stimolare l'interesse e coordinare il lavoro collettivo.

La tecnica del "testo libero" è alla base di tutte le attività di scrittura. Il bambino compone testi quando e dove vuole, da solo o con altri; può trattarsi di descrizioni, espressioni scritte di stati d'animo, racconti. Il testo viene letto collettivamente, discusso ed eventualmente corretto per poi essere stampato nel giornale di classe attraverso la tecnica della tipografia elettronica. Per stampare i bambini utilizzano una cassetta tipografica a caratteri mobili. Utilizzando i caratteri di piombo, inizialmente molto grandi, i ragazzi imparano a scrivere componendo il testo nel compositoio; versano poi l'inchiostro tipografico su una piastra apposita, lo stendono con il rullo, mettono il foglio ed abbassano la pressa, ottenendo così la prima copia del testo stampato. Il testo può entrare a far parte del giornale, o costituire una scheda della "biblioteca di lavoro", oppure anche essere inviato ad un'altra classe per la corrispondenza interscolastica.

<sup>10</sup> vedi scheda

Le tecniche di Freinet si sono diffuse oltre che in Francia in molti paesi di lingua francese e in Italia. Dalle teorizzazioni di Freinet nascono movimenti di cooperazione scolastica, come in Italia il Movimento di Cooperazione Educativa.

L'uso del computer comincia quindi ad estendersi ad insegnamenti diversi da quelli tecnicoscientifici che erano tradizionalmente legati all'uso del "calcolatore". Il computer diventa uno strumento flessibile, al servizio della didattica quotidiana, che permette di volta in volta di scrivere e pubblicare un testo, costruire il giornalino scolastico, comunicare con studenti di altre scuole, compiere ricerche su basi di dati già costruite o organizzare ed archiviare i dati raccolti in indagini compiute dentro e fuori la scuola, presentare i risultati delle ricerche svolte o le esperienze vissute costruendo insieme un libro ipermediale.

Ci muoviamo anche qui in una prospettiva costruttivista, nella quale gli studenti sono visti come "autori" e non semplicemente come "fruitori" di un prodotto. Inoltre, viene dato particolare rilievo al lavoro collaborativo, considerando la costruzione come co-costruzione e ponendosi così in un'ottica socio-costruttivista (sulla scia di Vygotskij e Bruner), nella quale l'interazione sociale diviene una componente fondamentale dell'apprendimento.

## *Multimedialità, gli ipermedia, la rete Internet*

E' alla fine degli anni 80 e in modo più evidente negli anni 90 che si afferma nella scuola l'uso della multimedialità ed in particolare dell'ipermedialità per attività di studio ed ancora di più per la costruzione attiva di libri ipermediali da parte degli studenti. Parleremo più diffusamente di questi aspetti nel terzo paragrafo di questo capitolo; per ora intendiamo soltanto sottolineare come nella scuola degli anni 90 le tecnologie siano state particolarmente utilizzate per attività di studio e ricerca basate sulla fruizione di ipermedia e/o per la produzione di ipertesti e ipermedia che fungessero da organizzatori e presentatori delle esperienze di ricerca effettuate dagli studenti stessi.

Inizia inoltre a svilupparsi l'uso della rete Internet, sia per attività di ricerca di informazioni all'interno della enorme base dati fornita dal Web, sia, e in modo maggiore, per attività di collaborazione a distanza fra classi e scuole.

#### **3. Quale uso a scuola**

Abbiamo finora compiuto un breve viaggio nella storia dell'uso del computer nella scuola, osservando i cambiamenti che si sono avuti nel modo di intendere la didattica mediata dall'uso del computer.

Possiamo chiederci ora quale può essere oggi un approccio positivo all'uso delle tecnologie informatiche in educazione. Per farlo è necessario prendere in considerazione le caratteristiche del computer stesso, e veder cosa esso può offrire come "di più" alla didattica quotidiana.

Caratteristiche fondamentali del computer sono **l'interattività** e la programmabilità. Il computer consente all'utente, bambino o adulto, di intervenire a condizionare il processo in corso: il controllo dell'attività può passare alternativamente, come nei videogiochi, dall'utente al computer e viceversa. Il computer è inoltre uno strumento capace di "elaborare" l'informazione sulla base di istruzioni fornite da linguaggi e programmi. L'aspetto della **programmabilità**, e le possibilità che essa offre, è stato particolarmente evidenziato da Seymour Papert il quale conquistò le scuole americane prima ed europee dopo con l'affascinante proposta di Logo: un linguaggio per imparare a pensare.

Altra caratteristica fondamentale del computer è quella di consentire una **grande profondità informativa e conoscitiva**. Attraverso programmi ad organizzazione ipermediale, ed ancor più attraverso la rete Internet, è possibile accedere in poco tempo e con facilità ad una grande mole di informazioni, gratificando immediatamente richieste e curiosità.

Si aggiunge inoltre la caratteristica della **multimedialità**, la possibilità cioè di utilizzare linguaggi diversi (lingua scritta e parlata, suono, grafica, immagine statica e in movimento, animazioni...) integrati in un unico strumento**.** Non si tratta soltanto di un aspetto fondamentale per i bambini più piccoli, che ancora non padroneggiano il codice convenzionale della lingua scritta, ma anche di una grande potenzialità offerta alla didattica in genere. Olson ha infatti osservato che l'intelligenza è un'abilità che si sviluppa nell'uso di un determinato medium - e che diversi tipi di media sollecitano diversi tipi di apprendimento<sup>11</sup>. Ogni mezzo di comunicazione dà quindi un contributo specifico allo sviluppo umano, ed è fondamentale in educazione poter utilizzare tutti i media nella loro specificità e complementarità. Una didattica multimediale, che utilizza cioè differenti tipi di media e di linguaggi, non limitandosi al solo linguaggio verbale, può aiutare a sviluppare aspetti diversi della mente. Inoltre la didattica scolastica, troppo a lungo condizionata dal solo linguaggio scritto, può trarre grande giovamento da un allargamento ad altri tipi di linguaggi e di media $^{12}$ .

Ultimo aspetto ma certamente di grande rilevanza è la **dimensione sociale**. Nelle nostre scuole, anche nei laboratori più attrezzati, non è quasi mai stato possibile avere a disposizione un computer per ogni studente. Questo vincolo ha reso necessario, fin dall'introduzione dei primi computer, un lavoro in coppia o in piccolo gruppo che ha rivelato poi le grandi potenzialità che il computer poteva offrire per il lavoro collaborativo. Il computer favorisce la creazione di un

<sup>11</sup> Olson D. R. *Linguaggi, media e processi educativi*, Torino, Loescher, 1979

ambiente che incoraggia e addirittura esige l'interazione sociale: lo schermo condiviso permette di avere a disposizione di tutti gli strumenti e i materiali di lavoro; anche chi non ha le mani sulla tastiera o sul mouse ha il controllo dei processi che si stanno attuando e può intervenire con il proprio apporto. Inoltre il computer permette di proiettarsi verso il mondo esterno alla scuola, attraverso sia l'esplorazione della rete Internet, sia la comunicazione a distanza con altri studenti e/o esperti.

Queste caratteristiche del computer, aggregandosi fra loro in maniera diversa e ponendosi in relazione con i diversi paradigmi psicologici e pedagogici cui abbiamo prima accennato, possono quindi portare a modi di utilizzare il computer molto diversi fra loro. Ne abbiamo riferito sinteticamente nel paragrafo riguardante la storia dell'uso didattico del computer, riprendiamo qui nei prossimi paragrafi alcuni di questi usi, scegliendo quelli che riteniamo più fecondi dal punto di vista educativo ed analizzandone le potenzialità.

Prima però appare importante sottolineare come ogni scelta che si compie riguardo a come utilizzare il computer non è mai neutra, ma sottintende tutta una serie di scelte pedagogiche che non si limitano al semplice uso della macchina. Un uso proficuo delle tecnologie nella scuola viene infatti ad incidere fortemente sul modo di impostare la didattica stessa, dall'organizzazione degli orari alla divisione netta fra classi e materie, portando verso una pedagogia del *fare* e del *lavorare insieme* che richiede spazi e tempi diversi rispetto all'attuale organizzazione della scuola. Anche la scelta del dove collocare i computer nella scuola riflette le scelte educative del collegio docenti<sup>13</sup>.

# **Scheda 2: le scelte "tecniche" riflettono le scelte educative**

Le scelte che ogni collegio docenti deve compiere riguardo a dove collocare le macchine e come utilizzarle non sono neutre, ma in un certo senso riflettono i paradigmi educativi ai quali gli insegnanti si ispirano.

Così la scelta di allestire un grande laboratorio con postazioni per ogni singolo studente, nel quale ogni postazione è "diretta" da un computer "insegnante" che trasferisce dal suo video schermate sui video degli alunni è funzionale ad un modo tradizionale di concepire l'insegnamento.

La scelta invece di allestire piccoli laboratori o di allestire il laboratorio in modo funzionale al lavoro di gruppi diversi, che "costruiscono" materiali e collaborano fra loro, facilita l'introduzione di nuovi modi di fare scuola. L'insegnante non è più l'unico punto di riferimento, ma è colui che coordina, sollecita e sostiene le attività degli studenti, visti come costruttori attivi della propria conoscenza.

La scelta di allestire alcune postazioni "mobili" da poter spostare nelle classi consente poi di inserire il computer all'interno della didattica quotidiana. Si può immaginare lo scenario di una classe che lavora in piccoli gruppi utilizzando a turno le risorse disponibili, venendo a costituire una reale comunità di apprendimento.

<sup>12</sup> Maragliano R. *Manuale di didattica multimediale*, Bari, Laterza, 1994

<sup>&</sup>lt;sup>13</sup> Vedi scheda 2

#### *3.1 Videoscrittura e giornalino scolastico*

-

A scuola sono tantissime le occasioni per scrivere testi. I programmi didattici per la scuola primaria del 1985 affermano che la scuola si propone l'obiettivo di assicurare all'alunno una buona competenza nella lingua scritta; e scrivere significa "comunicare a distanza con interlocutori diversi, registrare e organizzare dati e istruzioni, esprimere impressioni, valutazioni; produrre testi di tipo descrittivo, narrativo, argomentativo". Da molto tempo quindi nella scuola dovrebbero attuarsi pratiche di scrittura diverse dal tradizionale "tema": la descrizione, la narrazione, il racconto, la relazione di una gita, la relazione di un'esperienza scientifica, la poesia, la corrispondenza, ma anche forme di scrittura di tipo più "pratico", come il prendere appunti o redigere un verbale e così via.

Il concetto della necessità di sviluppare e diversificare le pratiche di scrittura è espresso anche nei documenti redatti dalla "Commissione dei Saggi" incaricati dal Ministro della Pubblica Istruzione di riflettere sulle conoscenze fondamentali che la scuola del futuro dovrebbe fornire ai suoi studenti.

"*Una particolare attenzione va dedicata alla comprensione e alla produzione del discorso parlato e scritto, in tutta la pluralità di testi possibili, sollecitando sia l'efficacia della comunicazione sia il controllo della validità dei ragionamenti. [...] Soprattutto nelle prime fasi scolastiche occorre provvedere alla sostituzione, almeno parziale, di alcuni sistemi legati alla didattica tradizionale: il "tema" come composizione retorica in molti casi non è idoneo agli scopi ora indicati, e può con efficacia essere integrato in forma crescente (fino alla sua eventuale sostituzione) da attività di scrittura breve, funzionale, di rielaborazione e via dicendo. Il giovane deve essere preparato innanzi tutto alla comprensione e alla produzione di messaggi scritti pratici e essenziali, condizione necessaria per la successiva acquisizione della capacità di assimilare ed elaborare correttamente discorsi più complessi, e di argomentare in modo più approfondito e*  appropriato<sup>"14</sup>.

La scrittura quindi come un mezzo per comunicare significati attraverso linguaggi diversificati a seconda dell'interlocutore e del messaggio. Le pratiche di scrittura possono essere moltissime, e possono secondo molti trarre vantaggio dall'uso di programmi di videoscrittura.

Il computer è un mezzo importante per consentire al bambino di compiere esplorazioni, e i programmi di videoscrittura consentono di esplorare l'universo della lingua.

Già parlando della macchina per scrivere Raffaele Simone aveva osservato che non si tratta di un semplice utensile, ma di una "macchina filosofica", che consente ad un bambino che impara a

<sup>14</sup>*I contenuti essenziali della formazione di base*, documento redatto su incarico del Ministro G. Berlinguer da un gruppo interno alla Commissione dei Saggi, composto da: Roberto Maragliano, Clotilde Pontecorvo, Giovanni Reale, Luisa Ribolzi, Silvano Tagliagambe e Mario Veggetti; marzo 1998

scrivere di scoprire alcune delle caratteristiche proprie della "tecnica" della scrittura. Prima di tutto il bambino apprende la direzione e la linearità dello scritto: il carrello della macchina per scrivere avanza nella direzione giusta (sinistra-destra) conservando il rigo anche senza l'aiuto della carta rigata. Inoltre i tasti aiutano a scoprire l'equivalenza funzionale fra lettere maiuscole e minuscole. In più il testo diviene maggiormente "leggibile", e permette di riflettere anche sulla impostazione grafica del testo stesso (allineamento dei margini, rientri ecc.)

Il computer, come tutti sanno, può essere trasformato in una macchina per scrivere, con l'aggiunta di altre ed enormi potenzialità. Consentono questa trasformazione i programmi detti Word Processor, cioè programmi di videoscrittura o elaboratori di testi. Sono programmi che in origine nulla avevano a che fare con l'apprendimento, con la didattica: sono stati creati per razionalizzare, rendere più agile e veloce il lavoro di segreteria. Sono ormai più di 20 anni che gli insegnanti, stimolati inizialmente da alcuni pionieri dell'educazione informatica, hanno scoperto le enormi potenzialità didattiche che tale tipo di software presenta. Un programma di videoscrittura non è un semplice strumento che agevola le attività relative alla scrittura, non permette di scrivere meglio che con carta e penna, ma come osservano Maragliano e Penge <sup>15</sup>, permette di scrivere diversamente in quanto modifica la concezione stessa della scrittura (come complesso di attività teoriche e pratiche). Le attività nuove che tale strumento rende possibili portano chi scrive a vedere in modo diverso la scrittura ed il testo (vedi scheda 3).

Ma vediamo quali sono più in dettaglio le potenzialità di un programma di videoscrittura.

Il computer favorisce il **carattere "pubblico"** dell'attività dello scrivere. Si scrive per qualcuno, per far conoscere le proprie idee, per essere letti dagli altri, e la possibilità di stampare, anche in più copie, ciò che è stato scritto permette una più agevole circolazione del "prodotto". All'interno della classe è possibile scambiarsi testi, leggere tutti insieme e commentare il testo prodotto da un alunno o da un gruppo. Il computer rende inoltre più agevole la scrittura di gruppo; la presentazione sullo schermo consente di condividere più facilmente il problema da affrontare; inoltre il prodotto, il testo presentato sullo schermo o sul foglio stampato, è sentito come più oggettivo e 'distaccato' da sé, e più facilmente può essere oggetto di negoziazione fra pari, con gli effetti positivi sull'apprendimento che la ricerca sulle interazioni ha dimostrato (vedi scheda 4).

1

<sup>15</sup> Maragliano R., Penge S. Il bambino videoscrittore. In A. Calvani, B. M. Varisco (a cura di *) Costruire/decostruire significati*. Bologna, CLEUB, 1995

# **Scheda 3: penna o computer? Cosa ne pensano i bambini**

Siamo in una seconda elementare: i bambini hanno partecipato ad una attività di costruzione collaborativa di favole in rete e stanno ora parlando insieme per valutare l'attività svolta<sup>16</sup>. Ad un certo punto un bambino afferma che è stato più facile scrivere con il computer...

- 1. **Alessio :** che con quella, che utilizzando la tastiera è più facile [perché
- 2. **Alessandro**: [non devi scrivere
- 3. **Alessio**: schiaccio il tasto e scrivo veloce perché dopo se devi scrivere devi cancellare e devi fare mille cose (...) col computer È più facile, schiaccio un tasto ed è già cancellato
- 4. **Elena**: anche per me la stessa cosa, anche per me la stessa cosa, cioè il computer è come si aprisse la mente cioè è come se io stessi nel computer, invece (2.0) invece quando scrivo rimango indietro e dopo (mimando il gesto del cancellare) devo cancellare svelta se no rimango indietro.

**Voci sovrapposte….**

- 5. **Fiammetta**: Elena aveva ragione perché quando si scrive è come se alla mente ci fosse un cancello chiuso, non si potesse aprire.
- 6. **Elena**: è un cancelletto, è come se fosse un cancelletto cioè quando io scrivo, io (mimando il gesto dello scrivere) con la mia mano è come se ci fosse un cancelletto (portandosi le mani ai lati degli occhi come a mimare una sorta di paraocchi) che non mi fa ricordare più niente.
- ….
- 7. **Francesco**: allora praticamente è come se c'è un cancello nella mente e i pensieri camminano però poi si bloccano perché c'è un cancello che non li fa passare.
- 8. **Maestra:** questo quando?
- 9. **Francesco**: quando scrivi (mima il gesto dello scrivere con la penna) invece quando
- 10. **Alessandro**: [col computer
- 11. **Francesco:** [i pensieri camminano e il cancello si apre e loro possono (mima il gesto del camminare con le mani) [passare

**…**…

-

12. **Patrizia:** con la penna con la penna … devi scrivere la lettera invece al computer c'è la tastiera e quindi quindi già c'è scritta la "r" e basta schiacciarla e viene.

Nella breve conversazione viene evidenziata dai bambini la funzione facilitante dello strumento, sia sugli aspetti esecutivi della trascrizione - schiacciare i tasti è più veloce e meno faticoso rispetto al «tracciare le lettere», ma anche sugli aspetti di ideazione e di organizzazione del contenuto di un testo.

Per i bambini di questa età scolare non è ancora automatizzata la componente motoria della scrittura e quindi l'operazione di scrittura delle lettere richiede un impegno motorio e cognitivo che può precludere l'attenzione verso altri aspetti di organizzazione del testo. Ma anche per i bambini più grandi con il computer è più facile lavorare sugli aspetti più «alti» di organizzazione del testo, sia sintattici sia grafici

Una delle maggiori potenzialità che offre un programma di videoscrittura è poi la straordinaria facilità con cui si possono compiere operazioni di **revisione** di un testo: si possono cancellare, aggiungere, spostare parole o interi paragrafi ottenendo subito un testo "pulito". Questo è un aspetto importante sul piano della motivazione a rivedere il proprio testo; tutti gli insegnanti sanno quanta fatica costi ad un ragazzo rivedere il proprio testo, nella prospettiva poi di doverlo

<sup>&</sup>lt;sup>16</sup> La conversazione fra bambini è stata registrata e trascritta da Ilaria Mancini e Francesca Martini. Le convenzioni di trascrizione sono tratte da Fasulo A., Pontecorvo C. *Come si dice? Linguaggio e apprendimento in famiglia e a scuola*, Carocci, Roma, 1999

riscrivere, ricopiare in "bella copia". La maggiore leggibilità del testo rende più facile riconoscere gli errori di ortografia, proprio per ragioni percettive; la facilità di intervenire sul testo per aggiungere o spostare parole e paragrafi facilita le operazioni di revisione della frase e della struttura del testo nel suo complesso. Già nella fase di prima scrittura avviene un controllo spontaneo, lettera per lettera. Si digita e poi si controlla, e la presenza di un compagno al proprio fianco aiuta notevolmente nella rilevazione dell'errore ortografico.

# **Scheda 4: La scrittura collaborativa**

Si riporta come esempio la registrazione di una discussione effettuata da 4 bambini di quarta elementare impegnati in un compito di scrittura collaborativa al computer. Il compito loro affidato era di scrivere brevi testi all'interno di un ipermedia rappresentante la vita dei monaci nel Medioevo. Qui scrivono un testo a commento di un'immagine rappresentante due monaci all'interno di un magazzino di viveri.

- 1. **Alessandra:** Possiamo iniziare parlando della vita monastica ad esempio
- 2. **Mauro**: è vero, e poi scrivere cosa c'è in questo magazzino
- 3. **Alessandra**: Nel 1300, i monaci praticavano
- 4. **Michele**: intorno al 1300!…
- 5. **Anna**: i monaci praticavano l'agricoltura
- 6. **Alessandra**: coltivavano i campi
- 7. **Michele**: no è meglio come ha detto Anna
- 8. **Mauro**: ed erano molto ricchi
- 9. **Alessandra**: e una gran parte della terra
- 10. **Michele**: era di loro proprietà

-

- 11. **Anna**: ma scusate, va bene secondo voi questa informazione in questa pagina? Non è troppo generica?
- 12. **Mauro**: mica possiamo parlare solo dell'orzo e del grano
- 13. **Michele:** e poi non ci abbiamo molte informazioni sui cereali
- 14. **Alessandra**: infatti, accanto ad ogni terreno di un ricco ce n'era sempre uno dei monaci benedettini.
- 15. **Michele**: mi sa che non va bene, mica c'erano solo i benedettini, qua ad esempio ti parla dei cistercensi, e poi ricco e possidente sono la stessa cosa? Chi è ricco è anche possidente?
- 16. **Anna:** Accanto ad ogni terreno di un possidente c'era sempre un terreno appartenente ad un ordine religioso.

La discussione rappresenta un buon esempio di collaborazione all'interno del gruppo; nei turni di discorso dal 3 al 10, si nota una particolare modalità interattiva definita da Pontecorvo<sup>17</sup> «cooperazione nel completamento dell'asserzione», espressione dell'attenzione reciproca ai contributi altrui. Si produce così uno sviluppo del discorso – ragionamento che mira, nel nostro caso, ad individuare una proposizione adatta al testo da completare.

Tale forma di cooperazione è intercalata da forme di opposizione/correzione che vengono accettate dal gruppo senza ulteriori discussioni (turni 4, 6 e 7). La presenza dello schermo rende possibile a tutti verificare cosa realmente è stato scritto dal bambino che in quel momento è di turno alla tastiera, ed eventualmente intervenire con correzioni.

<sup>17</sup>Pontecorvo C., Ajello A. M., Zucchermaglio C. *I contesti sociali dell'apprendimento*. *Acquisire conoscenze a scuola, nel lavoro, nella vita quotidiana*, Milano, Ambrosiana, 1995 (pag. 80)

Nel turno 11 Anna pone al gruppo una questione che riguarda i contenuti del testo: *il livello non è forse troppo generico*? Mauro e Michele intervengono a sostegno delle scelte effettuate con argomenti sia di carattere pratico (*non abbiamo molte informazioni di livello più dettagliato*) che teorico (*non possiamo limitarci solo ad informazioni riguardanti i cereali conservati in questo magazzino*).

Nel turno 14 Alessandra riprende il compito proponendo nuovi argomenti e suscitando l'opposizione di Michele che impegna tutto il gruppo a riflettere circa i termini utilizzati: ricco e possidente sono la stessa cosa? Si può parlare solo di benedettini? Anna riparte dall'opposizione di Michele proponendo una frase che viene accettata dal gruppo e immediatamente scritta al computer.

La videoscrittura consente di **smontare** e rimontare **un testo** come se si avesse a che fare con un materiale plastico. Già parlando della correzione abbiamo detto come sia possibile spostare con facilità interi paragrafi, consentendo così di riflettere sulla struttura generale di un testo. Don Lorenzo Milani con forbici e colla insegnava ai suoi studenti a riflettere sui cambiamenti che vi possono essere nella comunicazione cambiando l'ordine dei paragrafi o spostando parole e frasi. Con un word processor la parte "pratica" del lavoro è enormemente agevolata; un insegnante può così creare per i propri studenti esercizi di ricostruzione di testi, di riordinamento di storie, oppure proporre attività che consentano di ragionare sulla struttura del testo.

Una delle prime difficoltà che i ragazzi incontrano nello scrivere un testo è poi identificarne il contenuto. Insegnare a costruire una scaletta può servire a dare ordine alle idee, a organizzare le conoscenze. In questo senso i programmi di videoscrittura offrono un aiuto alla **pianificazione** del testo: è possibile buttare giù idee alla rinfusa, per espanderle e riordinarle in seguito, utilizzando eventualmente la funzione di outliner che serve per organizzare i dati in forma gerarchica (tipo capitolo, paragrafo, sottoparagrafo).

Scrivendo con il computer inoltre, i testi possono essere conservati attribuendo loro un nome, possono essere **archiviati** e ritrovati con più facilità rispetto ad un testo scritto sul quaderno; lo stesso testo infatti può essere duplicato e sistemato in cartelle individuali, ma nello stesso tempo può essere sistemato in una cartella tematica, in una cartella rispetto al genere testuale, oppure in altre cartelle con criteri classificatori da individuare, condividere e riconoscere.

# *Il giornalino scolastico*

La costruzione di un giornale rappresenta una delle attività più avvincenti per i ragazzi e allo stesso tempo una delle più ricche di potenzialità formative. Attraverso la redazione di un giornalino si vuole rendere i ragazzi protagonisti di un'attività motivante e finalizzata alla comunicazione, in cui l'atto dello scrivere viene ad assumere un reale significato comunicativo.

Inoltre il giornalino scolastico è un'importante occasione di educazione sociale, sia per i contenuti stessi di cui si viene a parlare sia per l'attività in sé. Una redazione scolastica ha per se stessa una natura "sociale", non solo perché il prodotto è destinato ad essere letto da altri, ma anche per le caratteristiche proprie del lavoro da svolgere: per arrivare ad un prodotto finito è necessaria la collaborazione di molti.

Ma le tecniche per produrre un giornale possono esser moltissime, dalla tipografia di Freinet all'uso della macchina per scrivere e così via; e si può anche scrivere a mano per poi fotocopiare. Cosa aggiunge il computer? Quali sono le caratteristiche specifiche di un giornale costruito con il computer? Quali sono le abilità cognitive che si legano a questo mezzo particolare?

Innanzi tutto si possono subito notare alcune implicazioni pratiche: tutto il lavoro diventa più agevole, più "rapido"; si possono produrre più numeri perché, avendo tutto memorizzato, molti passaggi ripetitivi vengono eliminati. Inoltre si ottiene un carattere grafico più gradevole, molto vicino a quello dei giornali stampati. Sono tutti aspetti che accentuano la motivazione e danno un tono migliore all'intero lavoro.

Vi sono poi tutti quegli aspetti che l'attività di redazione del giornalino condivide con l'uso della videoscrittura: il favorire la collaborazione fra gli alunni, la dinamicità e plasticità che viene ad assumere il testo attraverso le possibilità di revisione e pianificazione, le funzioni di archiviazione e stampa che consentono di conservare, stampare e condividere i testi.

La possibilità di archiviare e di recuperare testi permette sia di conservare "memoria" dei numeri precedenti, per costituire una specie di "storia" della classe o della scuola, sia di costituire archivi di articoli per argomento o per genere letterario; in qualsiasi momento è possibile riprendere il testo per modificarlo, oppure compiere ad esempio una ricerca su tutti gli articoli riguardanti gite scolastiche effettuate nella scuola.

Il giornalino scolastico è sicuramente un'ottima occasione per avviare e motivare i ragazzi alla rilettura e revisione dei testi. Il lettore deve poter comprendere il testo, anche i bambini ne sono pienamente consapevoli. Il computer rende di certo più agevole l'attività di revisione, per la facilità di correggere conservando sempre un testo "pulito" e per la maggiore leggibilità che assume un testo stampato rispetto ad uno scritto a mano.

Ma un aspetto importante e peculiare del giornalino è quello dell'attenzione da dedicare alla scelta del formato e all'impaginazione, che sono rilevanti sia dal punto di vista estetico che cognitivo. La scelta dei caratteri grafici, della spaziatura, la valutazione dello spazio da dare ad ogni elemento all'interno della pagina sono tutte operazioni che possono acquistare un alto valore didattico e formativo.

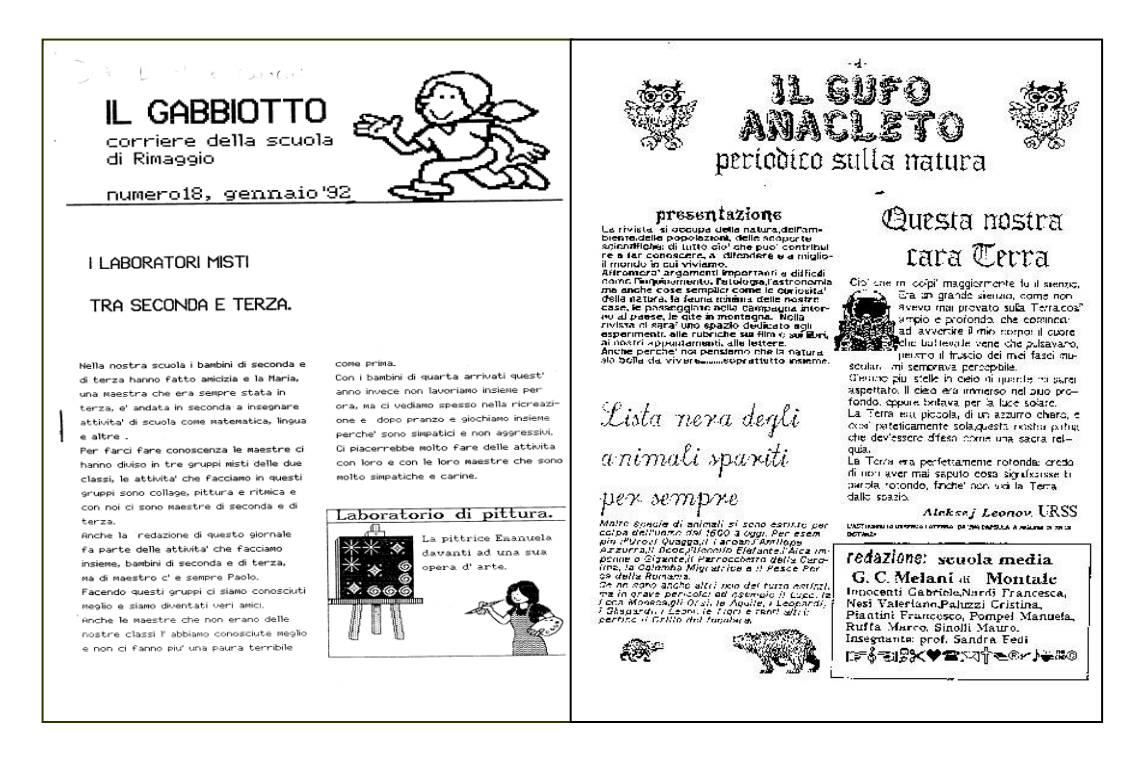

**Fig. 1**: Esempi di giornalini scolastici realizzati al computer nei primi anni '90

Altro aspetto importante è quello dell'uso dell'immagine che può avviare alla riflessione sul rapporto fra illustrazione e testo scritto. Quale rilevanza dare all'immagine rispetto al testo? Le immagini hanno solo una funzione estetica o anch'esse veicolano informazioni? E che tipo di informazioni forniscono immagini non strettamente attinenti al testo ma che possono costituire una sorta di "metafora" del testo stesso?

Lo sviluppo di Internet e la diffusione nelle scuole delle connessioni alla rete ha spinto molte scuole a realizzare giornalini consultabili direttamente sul WEB. E' un modo di intendere la comunicazione diverso e più immediato. Le stesse redazioni dei maggiori quotidiani nazionali affiancano ormai alla redazione tradizionale anche una redazione elettronica che redige una versione on line del quotidiano. I due prodotti (cartaceo e virtuale) sono profondamente diversi, ed il salto cognitivo che viene richiesto ai ragazzi è notevole.

Prima di tutto ci si stacca ancora di più dalla "materialità" della carta e della penna. Tutto rimane in una dimensione immateriale, incorporea. Inoltre il giornalino in rete è organizzato non in maniera sequenziale ma secondo una logica ipertestuale (vedi paragrafo successivo). Terza cosa importante è la cura da dare alla rappresentazione grafica, diversa da quella di un giornale stampato. Occorre quindi dare molto spazio ad una riflessione con i ragazzi sulle modalità della comunicazione multimediale, avviando ad esempio giochi di manipolazione di immagine o di suoni per sperimentare forme diverse di comunicare.

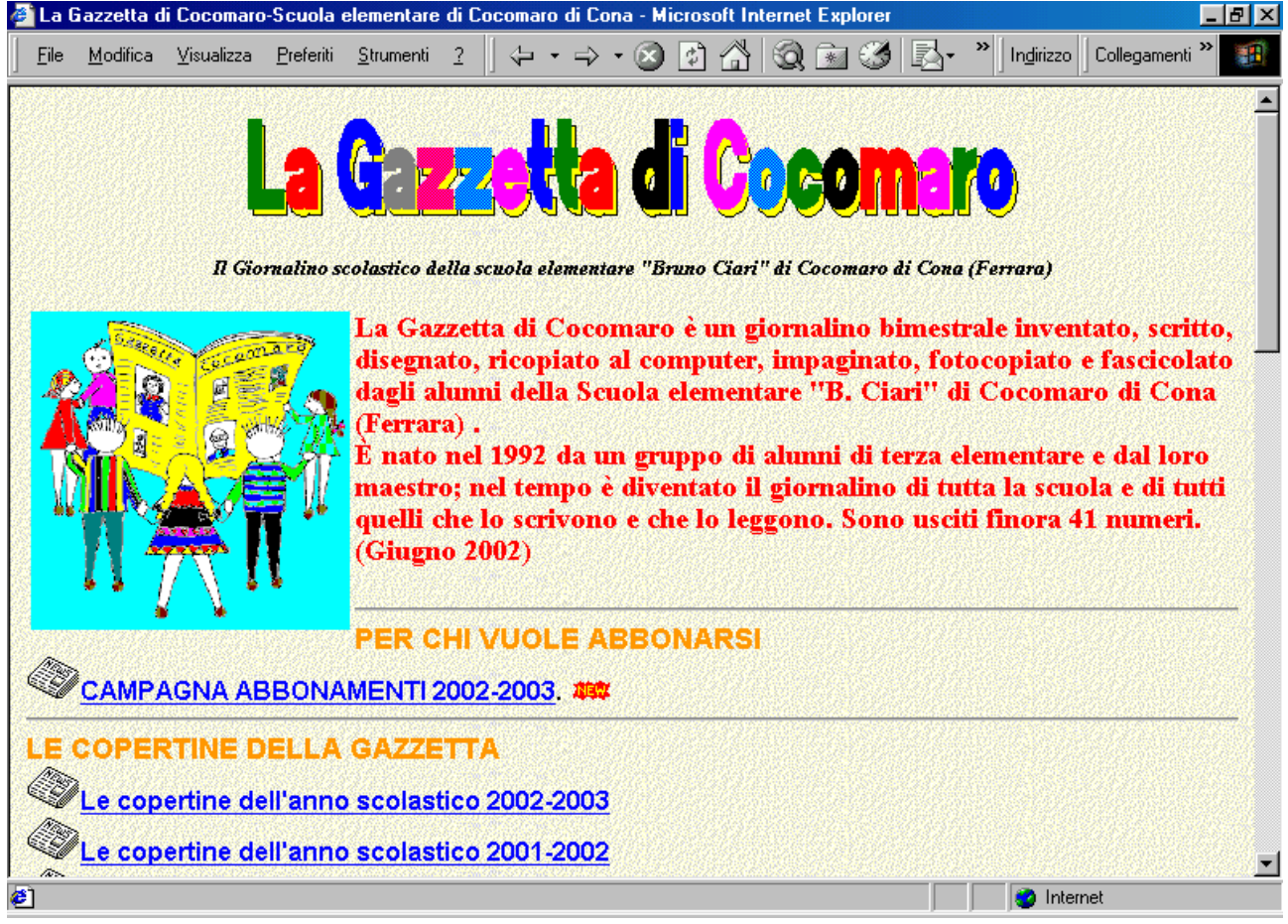

Figura 2. Un esempio di giornalino in rete: La Gazzetta di Cocomaro, giornale della Scuola elementare B. Ciari di Cocomaro di Cona (Ferrara)

# *3.2 Multimedialità e ipermedialità*

Uno degli aspetti oggi maggiormente enfatizzati nell'uso delle tecnologie in educazione è le possibilità che il computer offre per realizzare una didattica multimediale.

Nel paragrafo 3 abbiamo parlato della multimedialità come una delle caratteristiche fondamentali del computer ed abbiamo affermato come una didattica multimediale, che utilizza quindi diversi tipi di media e di linguaggi, può aiutare a sviluppare aspetti diversi della mente. La cultura della scuola è stata per moltissimi anni caratterizzata da una forma di "monomedialità sensoriale, linguistica e tecnologica<sup>"18</sup>, mentre il linguaggio comunicativo dei giovani è oggi caratterizzato da un forte dimensione visiva e uditiva. E' ormai necessario che la scuola si apra alla nuova dimensione della multimedialità, per consentire anche ad ogni studente di apprendere secondo le modalità a lui più congeniali.

Non è una cosa nuova l'introduzione nella scuola di mezzi audio e video. La novità sta sia nella possibilità di integrare tali linguaggi in un unico mezzo, il computer, sia nel nuovo modo di intendere una didattica multimediale. Non un semplice uso di sussidi per imparare (il filmino di

<sup>-</sup><sup>18</sup> Galliani L. I mezzi di comunicazione. In B. Vertecchi (a cura di) *Il secolo della scuola. L'educazione nel Novecento*, Firenze, La Nuova Italia, 1995

storia, le diapositive per la lezione di scienze ecc.,…) ma l'utilizzo delle tecnologie multimediali nella didattica quotidiana, come strumento utilizzato da studenti e insegnanti nelle loro attività quotidiane di costruzione di conoscenza.

L'integrazione dei diversi linguaggi si realizza attraverso il computer nella forma di un'organizzazione reticolare delle informazioni multimediali, la cosiddetta ipermedialità.

Ma cosa sono questi ipermedia?

Nel 1965 Theodor Nelson (vedi scheda 5) aveva iniziato a parlare di ipertesti riferendosi a "forme di comunicazione non sequenziali di scrittura congiunta tramite collegamenti. E' un testo non lineare, in cui le informazioni non vengono date sequenzialmente, ma sono collegate fra loro attraverso una serie di legami; il lettore può così passare da un'informazione all'altra seguendo un proprio percorso di studio.

Con il termine ipermedia si intende poi un sistema che applica metodi e tecniche ipertestuali alla gestione di informazioni di natura multimediale: le associazioni avvengono non solo con elementi linguistici ma anche con altri sistemi simbolici (suono, grafica, immagine statica, immagine in movimento, animazione). Un ipermedia è dunque una forma di organizzazione non lineare di informazioni provenienti da diversi media.

Comunemente è costituito da una serie di piccole unità informative, chiamate nodi, collegate fra loro attraverso legami o collegamenti che definiscono le relazioni logiche che esistono fra queste unità informative. Un ipermedia è quindi definibile come una rete più o meno complessa di informazioni e relazioni.

La caratteristica principale dei "nodi", delle unità informative, è quella di comunicare qualcosa, avere una "autosufficienza comunicativa". Un nodo è in genere costituito da una videata, ma può anche essere rappresentato da un'immagine, una parola, una frase, un filmato, uno schema grafico. Non è la dimensione o la tipologia di informazione a caratterizzare un nodo ipermediale, ma il fatto di comunicare qualcosa che abbia un significato compiuto.

La non linearità dell'informazione ipermediale è data dalla presenza di legami (links). In pratica si tratta di comandi che consentono il passaggio da un nodo ad un altro, e che devono essere facilmente riconoscibili e facili da usare. Solitamente i legami sono evidenziati sullo schermo attraverso parole chiave, simboli grafici o "bottoni" e sono facilmente attivabili semplicemente premendo il bottone del "mouse". I legami sono di diverso tipo e possono avere differenti funzioni. Attivando un legame può essere possibile ad esempio approfondire un particolare argomento, vedere la versione semplificata di un testo, saltare ad un'altra parte dell'ipermedia collegata al nodo di partenza per la presenza di un concetto comune, attivare tabelle, grafici, quadri cronologici, filmati, utilizzare un vocabolario dei termini usati, aprire finestre per prendere appunti.

## **Scheda 5 : La storia degli ipertesti**

Anche se la costruzione dei primi sistemi ipertestuali risale agli anni '60, il vero precursore delle tecnologie ipertestuali è considerato Vannevar Bush, che nel 1945 pubblicò su The Atlantic Monthly un saggio dal titolo "As we may think". Tale saggio è stato interamente ripubblicato da Theodor Nelson (Nelson T., *Literary Machines 90.1*, Padova, Franco Muzzio Editore, 1992). Da questo libro sono ripresi i brani qui riportati.

Bush, dal 1941 direttore capo dell'Ufficio per la Ricerca e lo Sviluppo Scientifico degli Stati Uniti, lamenta le difficoltà che uno studioso incontra nel passare in rassegna pubblicazioni e risultati di ricerca di altri studiosi.

Gli archivi di dati automatizzati che già esistono si valgono di sistemi di indicizzazione artificiosi, che rendono molto difficile la ricerca. I dati sono archiviati alfabeticamente o numericamente e le informazioni vanno ricercate seguendo regole difficili da utilizzare e gestire. Bush vuole un sistema di ricerca di informazioni che sia più vicino al modo di funzionare della mente umana, la quale *"...opera per associazioni. Una volta che essa abbia un elemento a disposizione salta istantaneamente all'elemento successivo suggerito, in base ad un intrico di piste registrate nelle cellule del cervello, dalla associazione dei pensieri*".

Bush immagina così una macchina, chiamata *Memex,* che possa fungere da enciclopedia meccanizzata, nella quale "*un individuo registra i propri libri, il proprio archivio, e le proprie comunicazioni personali, e che è meccanizzato in modo da poter essere consultato con eccezionale velocità e versatilità*". Memex funziona in modo simile alla mente umana, consentendo di stabilire associazioni all'interno del materiale raccolto: da ogni elemento di informazione è possibile passare a qualsiasi altro, secondo una "pista" tracciata dallo studioso. Bush anticipa il concetto di "ipertesto", fornendoci una descrizione di un ipotetico lavoro di ricerca svolto attraverso questa macchina:

"*Il proprietario del Memex, diciamo, è interessato alle origini e alle proprietà dell'arco. In particolare, egli sta indagando sul perché, nelle battaglie delle Crociate, l'arco corto turco fosse superiore all'arco lungo inglese. Egli ha a disposizione dozzine di libri e articoli pertinenti nel suo memex. Dapprima fa scorrere un'enciclopedia, trova un articolo interessante ma sommario, lo lascia proiettato. Poi, in un resoconto storico, trova un altro argomento pertinente, e lo congiunge al precedente. Procede in questo modo, costruendo una pista di molti elementi. Di quando in quando inserisce un proprio commento, sia congiungendolo alla pista principale sia congiungendolo come pista laterale a un elemento particolare. Quando diventa evidente che le proprietà elastiche dei materiali disponibili erano fondamentali per il rendimento dell'arco, egli devia su una pista laterale che lo porta attraverso libri di testo sull'elasticità e tavole di costanti fisiche. Inserisce una pagina di analisi scritta di suo pugno. In questo modo egli costruisce una pista della sua ricerca attraverso il materiale che ha a disposizione.*

*E le piste non sbiadiscono. Qualche anno dopo, durante un colloquio con un amico, il discorso cade sui modi strani in cui le persone resistono alle innovazioni, anche se di vitale interesse. Egli dispone di un esempio, ed esattamente del fatto che gli europei, pur riconoscendo che la loro arma aveva una gittata minore, si rifiutarono di adottare l'arco turco: egli dispone addirittura di una pista a riguardo. Un tocco mostra l'elenco dei codici. La pressione di alcuni tasti porta all'inizio della pista. Una leva permette di scorrerla a piacimento, fermandosi sui punti interessanti e dipartendosi in escursioni laterali. E' una pista interessante, pertinente alla discussione. Così aziona un riproduttore, fotografa l'intera pista e la passa all'amico perché la inserisca nel proprio memex, congiungendola opportunamente ad altre sue piste*").

Il progetto di questa macchina si basava sulla tecnologia disponibile nel tempo (microfilm proiettati su schermo, una tastiera, un insieme di leve e bottoni), ed il prototipo non fu in realtà mai realizzato.

Dovevano passare ancora 20 anni perché l'idea di Bush fosse ripresa e adattata alle nuove tecnologie informatiche da Engelbart, che costruisce un Sistema in Linea (NLS, oN-Line System) che pur non essendo un vero e proprio ipertesto ne anticipa le caratteristiche.

Nel 1965 Theodor Nelson conia il termine "ipertesto", riferendosi a "forme non sequenziali di scrittura congiunta tramite collegamenti"

Negli anni '80 cominciano ad essere commercializzati i primi sistemi ipertestuali per personal computer (Guide nel 1986 e Hypercard nel 1987), che consentono a chiunque di costruire applicazioni e documenti ipertestuali.

#### **Studiare con gli ipermedia**

La maggior parte dei ricercatori sono d'accordo nel porre in evidenza una notevole quantità di aspetti positivi legati all'uso degli ipermedia in educazione. I primi propositori dei sistemi ipertestuali affermano che tali sistemi riprendono il modello associativo della memoria umana e che possono essere utilizzati come potenti amplificatori cognitivi e favorire un modo di pensare associativo, complesso, personale. Le tecnologie ipermediali si presterebbero ad assecondare il modo in cui l'uomo "naturalmente" pensa, poiché utilizzano la modalità associativa ed uniscono insieme diversi codici linguistici.

Inoltre la possibilità di presentare e di rendere facilmente accessibile a chi apprende, con linguaggi e media diversi, una grande quantità di materiale informativo diverso (testi, immagini, diagrammi, animazioni, audio e videoregistrazioni) permette di sollecitare e soddisfare molte curiosità e molte richieste di approfondimento personale.

All'interno di un ipermedia inoltre lo studente può decidere il proprio percorso di studio, assumendo così la responsabilità attiva del proprio apprendimento. In questa maniera chi studia non apprende solo contenuti ma, mettendo in atto strategie di ricerca dell'informazione e di costruzione di competenze, "impara come si apprende". Un sistema ipertestuale favorisce quindi ciò che da molti anni è considerato un fattore importante dell'apprendimento: porre il processo di istruzione sotto il controllo di chi apprende.

Le prime sperimentazioni sull'uso di ipertesti e ipermedia hanno tuttavia individuato alcuni problemi, fra i quali la difficoltà per chi apprende di comprendere l'organizzazione generale del materiale proposto, e la conseguente possibilità di "perdersi" all'interno della vasta quantità di informazioni.

Studiare utilizzando documenti di tipo ipermediale richiede agli studenti di compiere un grande sforzo di concentrazione per fronteggiare contemporaneamente più compiti e più percorsi, per tenere a mente i collegamenti compiuti e per ricrearsi una mappa cognitiva del materiale consultato. Questo può portare a ciò che alcuni autori definiscono *sovraccarico cognitivo*. Inoltre, la possibilità di accedere ad una grande quantità di materiale, spesso presentato in forma attraente dal punto di

vista visivo, può rappresentare una fonte di distrazione per l'utente. Immaginiamo un ragazzino curioso di 10-11 anni posto di fronte ad un ipermedia pieno di immagini e filmati: senza un reale sostegno e motivazione in molti casi metterà in atto una sorta di "zapping", girando di qua e di là senza una strategia proficua e senza soffermarsi su nessuna informazione.

Partendo dall'osservazione di queste difficoltà, i ricercatori hanno cercato di definire quali siano le modalità migliori di presentare le informazioni e quali i modi migliori per guidare i soggetti attraverso l'informazione. Infatti la ricerca si è cominciata a chiedere se un ipermedia ad itinerari liberi sia uno strumento utile a tutti o solo a studenti con particolari abilità o particolari stili cognitivi

E' possibile delineare alcune linee guida per la progettazione di ipermedia per attività di studio, sia per far fronte ai problemi di distrazione, sia per motivare gli studenti alla esplorazione dell'ipermedia stesso. Il primo aspetto fondamentale è la necessità di fornire un sostegno alla motivazione ad apprendere. Tale sostegno può essere esterno al software; esiste ad esempio quando la ricerca di informazioni nell'ipermedia è sostenuta dall'attività stessa che si svolge nella classe. In una classe organizzata come una comunità di apprendimento la ricerca di informazioni è stimolata dalla presenza di uno scopo comune al piccolo gruppo o alla classe, ed è solitamente finalizzata al raggiungimento di un obiettivo concreto. Il sostegno può essere però programmato anche all'interno dell'ipermedia stesso, fornendo un compito preciso al gruppo di studenti, sostenendone così la motivazione e dando senso al loro esplorare. E' possibile anche ipotizzare l'aiuto di una guida procedurale, che a richiesta aiuti gli studenti ad affrontare meglio il compito proposto, a scegliere le informazioni rilevanti. Questa guida però non deve essere troppo rigida, ma lasciare libertà agli studenti di chiedere o non chiedere aiuto e di esplorare liberamente il materiale a disposizione.

Grande attenzione deve essere posta alla progettazione della struttura dell'ipermedia. Una struttura troppo "libera", reticolare, piena di collegamenti associativi rischia di confondere l'utente, aumentando la possibilità di perdersi nel mare di informazioni. Al contrario una struttura troppo rigida, strettamente gerarchica, con una organizzazione ad albero delle informazioni limita le possibilità offerte dall'ipermedialità, rischiando di rendere estremamente semplice e rigida la rappresentazione del sistema di conoscenze che l'applicazione ipermediale realizza.

Una struttura mista, con un sistema di navigazione gerarchico e con collegamenti associativi fra i diversi nodi, può venire incontro alla necessità di fornire un sistema di navigazione semplice e nello stesso tempo di offrire una rappresentazione dei complessi legami che uniscono ogni elemento del dominio di conoscenza ad un altro.

#### **Costruire insieme ipermedia**

Abbiamo finora parlato dell'utilizzazione nella scuola di ipermedia creati da case di software o dagli insegnanti stessi ; ma esiste una altro modo di "fare ipermedialità" nella scuola: costruire ipermedia con gli alunni. Sono due modi differenti di utilizzare gli ipermedia, entrambi validi se usati da insegnanti attenti e capaci di sollecitare nell'allievo un apprendimento attivo.

E' un'attività che ha una forte valenza educativa, sia dal punto di vista cognitivo sia dal punto di vista sociale.

Dal punto di vista cognitivo costruire ipermedia significa sollecitare le abilità di organizzazione di concetti, la capacità di creare collegamenti fra un concetto e l'altro. Per costruire un ipermedia infatti non è solo necessario ricercare il materiale informativo necessario, ma è fondamentale dare importanza e tempo alla fase di organizzazione del materiale. E' necessario costruire una sorta di mappa concettuale del materiale, esplicitando i collegamenti esistenti fra un'informazione e l'altra. Questa fase deve essere particolarmente curata dagli insegnanti, consentendo ai ragazzi (specie i più piccoli) di manipolare "fisicamente l'informazione" costruendo mappe cartacee. Nella figura 3 ad esempio vediamo un gruppo di bambini impegnati ad organizzare la struttura del proprio ipertesto, posizionando sul pavimento le pagine che rappresentano le diverse schermate e rappresentando i link tramite cordicelle che uniscono le schermate.

#### Per vedere questa immagine occorre QuickTime™ e un decompressore YUV420 codec.

**Fig. 3**: Bambini di IV elementare impegnati nella creazione di una mappa concettuale

Dal punto di vista sociale il costruire insieme un prodotto ipermediale significa principalmente imparare a costruire insieme qualcosa che risulti motivante e significativo anche per altri. Abbiamo visto nel capitolo 2 quanto Bruner consideri importante "esternalizzare" il lavoro mentale. Il porsi come obiettivo quello di realizzare un prodotto concreto, che si può vedere e "toccare" consente di condividere meglio pensieri, idee e conoscenze. I prodotti diventano così espressione di un pensiero collettivo e contribuiscono alla creazione di una cultura condivisa. Si aumenta il senso di appartenenza ad una comunità e al tempo stesso la possibilità di veder realizzate le proprie idee concretamente fa aumentare la motivazione specialmente di quei ragazzi poco inclini a lavori esclusivamente intellettuali.

Bianca Maria Varisco<sup>19</sup> afferma infatti che le attività di progettazione e costruzione di ipermedia sono palestre di lavoro cooperativo in cui si impara a negoziare e condividere significati, ambienti dove si impara facendo e discutendo e dove insegnanti e allievi assumono ruoli flessibili.

Perché ciò avvenga realmente, l'insegnante non deve lasciarsi prendere dalla preoccupazione del "prodotto", ma deve attentamente programmare e monitorare i processi di pianificazione del lavoro comune e di ricerca dei significati, in modo che gli allievi siano protagonisti attivi del proprio percorso di apprendimento

<sup>19</sup> In A. Calvani (a cura di) *Multimedialità nella scuola*, Roma, Garamond, 1996

# *3.3 Computer come strumento di collaborazione: lavorare insieme e comunicare con il mondo esterno alla classe*

Nel paragrafo precedente, trattando come il computer favorisca la dimensione sociale, abbiamo visto come sia ormai completamente abbandonata l'idea di un uso individuale e solitario del computer. L'immagine del "piccolo genio", il bambino con gli occhialetti e i capelli alla Einstein che si isola in un rapporto esclusivo con il computer, lascia spazio ad un'immagine di bambini e ragazzi indaffarati che insieme giocano, costruiscono conoscenza, comunicano con altri condividendo e "negoziando" l'uso del mouse e della tastiera.

Il computer è uno strumento che incoraggia la dimensione sociale già nelle semplici attività di scrittura di testi: il poter condividere sullo schermo ciò che si sta scrivendo rende, come già detto, più agevole e proficua la collaborazione fra scrittori in erba e fra aspiranti scrittori.

Inoltre, altro aspetto importante dal punto di vista sociale, i bambini sono invitati dalla natura dello strumento ad imparare a "condividere" gli oggetti di gioco e di lavoro. Il mouse e la tastiera sono gli strumenti che permettono il controllo del gioco o dell'attività che si sta svolgendo ed i bambini manifestano subito un grande interesse ad utilizzare tali dispositivi. Osservando i bambini più piccoli che lavorano a coppie o a piccoli gruppi al computer, si nota subito come la negoziazione sui tempi e modi d'uso del mouse e della tastiera sia un aspetto rilevante e pregnante dei loro discorsi.

Il computer diviene poi realmente uno "strumento sociale" nel momento in cui la classe è organizzata come una comunità di "studenti che apprendono" (vedi capitolo 2). In tale modello di organizzazione della classe, il computer è visto come un vero e proprio strumento del mestiere e deve essere posto al servizio della comunità. E' uno strumento che "amplifica" le capacità della comunità stessa, consentendo non solo di scrivere, disegnare, stampare e condividere ciò che si è scritto, ma anche di comunicare con il mondo esterno alla classe stessa.

La rete Internet è lo strumento indispensabile per far sì che la classe possa uscire dalle sue mura. Ma è possibile utilizzare la rete con bambini della scuola dell'Infanzia e della Scuola Elementare?

Sicuramente sì, e lo testimoniano le numerose esperienze che sono state compiute negli ultimi anni. La rete Internet può essere usata sia come una enorme banca dati dalla quale attingere informazioni, sia come servizio di comunicazione interpersonale. Bianca Maria Varisco<sup>20</sup> distingue infatti fra due funzioni fondamentali della rete Internet:

1. la funzione *informativa*, che si coniuga con i modelli dell'istruzione tecnologica e con quelli dell'esplorazione e della ricerca;

<sup>20</sup> Varisco B.M., Grion V. *Apprendimento e tecnologie nella scuola di base*, Utet, Torino, 2000

2. la funzione *comunicativa,* che ben si colloca all'interno dei modelli della cooperazione collaborazione e all'approccio del costruttivismo sociale all'apprendimento.

Tratteremo qui di seguito in particolare questa seconda funzione, portando esempi di progetti che in Italia hanno utilizzato le Tecnologie e la rete Internet per comunicare e costruire insieme in classe e a distanza.

# **Il progetto Telecomunicando**

-

Questo progetto, intitolato più precisamente "Telecomunicando ti presento i miei tesori"<sup>21</sup>, ha avuto inizio nel 1993 per sperimentare forme innovative di comunicazione e collaborazione telematica fra scuole. Nasce dalla collaborazione fra il Ministero della Pubblica Istruzione e la società Telecom, che ha provveduto ad equipaggiare le scuole con hardware e software per la costruzione di ipermedia, per la telecomunicazione e la videoconferenza.

Erano coinvolte inizialmente nel progetto 15 scuole di ordine diverso (5 elementari, 5 medie inferiori e 5 superiori) situate in 5 differenti città (Roma, Milano, Genova, Palermo e Firenze). Si cercava così di realizzare forme di comunicazione e collaborazione fra studenti di età e provenienza diversa, attraverso la condivisione di un unico progetto: raccogliere informazioni riguardo ad un bene culturale della propria città e costruire un ipermedia per presentarlo e discuterlo con i compagni delle altre città.

Uno degli aspetti più rilevanti di questo progetto è stata la collaborazione che si è avviata fra insegnanti ed esperti di 5 differenti centri di ricerca, dei quali tre in particolare erano responsabili ognuno di un diverso settore della ricerca: per la comunicazione telematica l'Istituto delle Tecnologie Didattiche del CNR di Genova; per la progettazione e costruzione di ipertesti il Dipartimento di Pedagogia dell'Università di Firenze; per la valutazione degli effetti sociali, motivazionali e metacognitivi dell'apprendimento collaborativo il Dipartimento di Psicologia dei Processi di Sviluppo e Socializzazione dell'Università di Roma.

Il progetto è stato quindi attentamente monitorato da parte di insegnanti e ricercatori; è stata progettata, costruita e somministrata una prova finale di lavoro collaborativo fra gli studenti: era richiesto loro di costruire in piccoli gruppi di 4 o 5 studenti un cartellone a partire da materiale scritto e iconico (fornito dai ricercatori) riguardante i castelli medievali. In tale prova gli studenti che avevano partecipato al progetto hanno mostrato maggiori abilità nel coordinare il lavoro di gruppo e nell'organizzare le informazioni rispetto ai loro coetanei del gruppo di controllo.

<sup>21</sup> Notizie sul progetto Telecomunicando si possono trovare in: M.P.I., STET, *Telecomunicando*. Atti del seminario di verifica del primo anno di sperimentazione. Roma, 11-12 settembre 1995 e in Talamo A. (a cura di) *Apprendere con le nuove tecnologie*, La Nuova Italia, Firenze, 1998

# **"Il nostro mondo": organizzare e scambiare le informazioni**

*Il nostro mondo*<sup>22</sup> è un sito web accessibile attraverso l'archivio A.N.D.R.E.A. (Archivio Nazionale di Documentazione e Ricerca sulla Educazione Ambientale) e si propone come ambiente per condividere osservazioni ed elaborazioni fatte da bambini e ragazzi di scuola elementare e media nell'ambito di tematiche legate all'educazione ambientale.

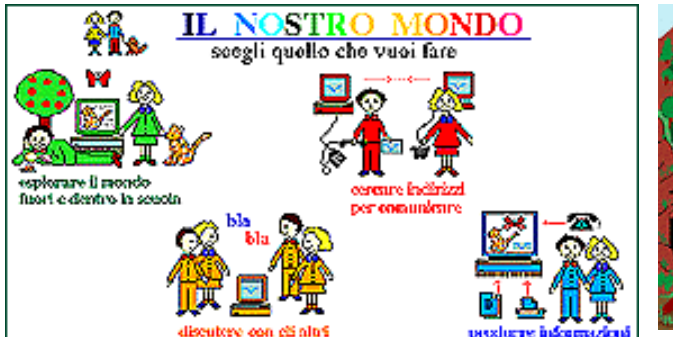

1

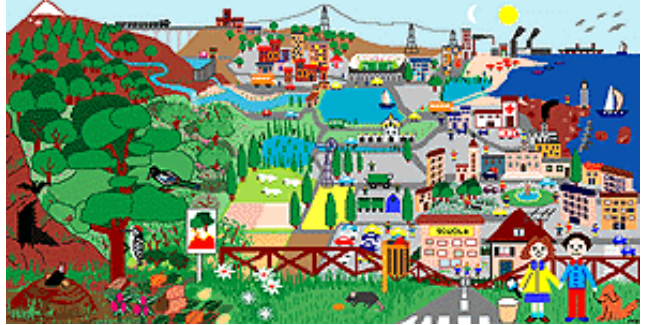

Propone quattro spazi di lavoro che consentono di:

- Esplorare il mondo fuori e dentro la scuola: si tratta in pratica di una banca dati nella quale sono conservati i documenti, prodotti e inviati dalle scuole, riguardanti analisi degli ambienti di vita quotidiana. Gli studenti possono compiere ricerche in questa banca dati dove in documenti sono archiviati in Ambienti (ecosistemi ed Habitat) Problemi (trasversali agli ambienti) e Zone (differenziate per altitudine sul livello del mare). Esiste poi un'ulteriore classificazione rispetto alla tipologia del testo: Fantasia, Ricerche, Editoria, Leggi ed Istituzioni.
- Produrre informazioni: è lo spazio all'interno del quale gli studenti possono inviare i loro contributi da sottoporre ad un Comitato di Redazione che risponde poi con suggerimenti e commenti critici ed eventualmente pubblica il contributo all'interno dell'archivio.
- Discutere con altri: si tratta di un forum di discussione con gli altri studenti.
- Cercare indirizzi: dove trovare indirizzi utili per il proprio lavoro, sia altre scuole, sia istituzioni che lavorano sul territorio.

Parole chiave della sperimentazione attuata attraverso il software, proposte agli insegnanti durante le riunioni di programmazione, sono state: il concetto di organizzazione, intesa come organizzazione mentale delle conoscenze acquisite, il mettere in relazione informazioni, trovare corrispondenze e creare coerenza fra le idee. Un secondo concetto chiave è quello di *costruzione sociale di conoscenza*. L'organizzazione mentale si realizza anche attraverso la discussione e la visualizzazione delle conoscenze attraverso rappresentazioni simboliche su cui ragionare insieme

<sup>22</sup> Il software è stato realizzato all'interno di una collaborazione tra Ministero dell'Ambiente e Istituto di Psicologia del CNR. La sperimentazione del software si inserisce nel progetto europeo Cl.-net (Collaborative Learning networks. Per approfondimenti si rimanda a: Ligorio M. B., Caravita S. *Dal lavoro di gruppo alla rete*, Roma, C. Amore, 2003

(ciò che Bruner chiama artefatti che permettono l'esternalizzazione del pensiero, vedi cap.2). La terza parola chiave è *metacognizione*, nel senso di riflessione su cosa e come si è imparato.

# **"Il nostro castello": costruire insieme a distanza**

-

Il progetto  $^{23}$  si è svolto negli anni 1999-2000 ed ha coinvolto 7 classi di scuola elementare e media di 3 città diverse (Roma, Bari e Padova) nella costruzione collaborativa a distanza di un ipermedia riguardante i castelli medievali.

Un sito Internet denominato *Il nostro castello* ha costituito il luogo di scambio di informazioni e materiali necessari alla costruzione dell'ipermedia stesso.

Nel sito è presente un forum per lo scambio di informazioni ed opinioni fra studenti ed un altro per l'attività collaborativa fra insegnanti e ricercatori. Vi sono poi pagine organizzate in forma di database dove gli studenti inseriscono i propri contributi per la creazione dell'ipertesto e possono consultare e scaricare i contributi inseriti dalle altre classi. I contributi, in forma testuale, grafica e sonora, sono archiviati in diverse categorie: progetti, sfondi, immagini, suoni, documenti e varie.

Anche in questa ricerca uno degli aspetti più rilevanti è stata la creazione di una comunità fra ricercatori ed insegnanti. Per far nascere e sostenere una comunità di ricerca punto nodale è la comunicazione fra i membri, comunicazione che nel nostro caso si è realizzata sia attraverso riunioni periodiche sia attraverso la posta elettronica e l'utilizzo del forum per insegnanti inserito nel sito *Il nostro castello*, dove gli insegnanti potevano scambiare comunicazioni e osservazioni.

Fondamentale è stato inoltre organizzare alcune riunioni fra gli insegnanti delle diverse città, poiché la conoscenza reciproca ha contribuito a sostenere e motivare la comunicazione in rete.

Benché l'argomento generale fosse condiviso fra tutti i partecipanti (i castelli nel medioevo), le attività nelle classi si sono svolte in modo diverso, situando e contestualizzando l'attività all'interno dei curricoli e delle diverse situazioni.

Per esempio la scuola elementare di Bari ha iniziato il lavoro partendo dall'osservazione dei castelli presenti nel territorio. Alunni ed insegnanti hanno visitato i castelli che si trovavano in Bari o nelle vicinanze ed hanno analizzato immagini e fotografie di altri castelli pugliesi.

In una delle scuole elementari di Roma, una classe quarta è partita da una sorta di brainstorming iniziale in cui i bambini sono stati chiamati a far emergere le loro preconoscenze in merito alla tematica scelta. I bambini hanno poi sviluppato, in situazione di piccolo gruppo, dei possibili percorsi di ricerca sulla tematica.

 $^{23}$  La ricerca si inserisce all'interno del progetto europeo CL-net (Collaborative Learning networks), che ha coinvolto ricercatori di 5 paesi europei e che è stato coordinato in Italia da Clotilde Pontecorvo. Notizie sul progetto si possono trovare in Ligorio M. B., Caravita S. *Dal lavoro di gruppo alla rete*, Roma, C. Amore, 2003

L'esperienza di costruzione dell'ipertesto ha quindi incluso un largo numero di attività in classe o sul territorio: discussioni di classe o di gruppo; brainstrorming; raccolta ed analisi di materiali; preparazione di materiali da inviare tramite Internet; lettura e analisi dei materiali degli altri gruppi (tramite il sito); osservazioni e visite guidate e così via.

Considerevole è stata la quantità di materiale prodotto dagli studenti: note scritte e commenti personali; schemi e schede di osservazione di castelli; verbale e resoconti di discussioni e attività di brainstorming; sintesi di materiali raccolti da libri, giornali, multimedia, Internet e altro; fotografie e disegni; materiali e messaggi pubblicati sul sito *Il nostro castello*.

In tutte le classi le attività proposte erano trasversali rispetto alla normale attività di classe. L'attività non si inseriva soltanto nel curriculum di storia, spesso non erano solo gli insegnanti di storia a proporla ma si trattava di attività interdisciplinari.

L'esperienza si è rilevata positiva sia per quanto riguarda la costruzione di conoscenza sia per la collaborazione che si è attuata **all'interno** delle classi, fra studenti ed insegnanti.

La reale collaborazione **fra le classi,** invece, si è avviata solo nel momento in cui la comunità di adulti ha superato i problemi di comunicazione dovuti ad una scarsa comprensione delle particolari caratteristiche della collaborazione via forum. Inizialmente le classi non "*collaboravano*", ma "*lavoravano in parallelo*". Venivano inviati sul sito solo prodotti finiti accompagnati da messaggi di descrizione ("Vi mostro ciò che abbiamo fatto"), quasi per una sorta di "ritrosia" a mettersi in gioco, a mostrare agli altri ed esporre quindi al giudizio altrui materiali non pienamente strutturati. Solo dopo incontri fra insegnanti e ricercatori e scambi di opinioni in rete, intesi a sottolineare come una reale collaborazione potesse avvenire solo attraverso lo scambio e la discussione di prodotti appena abbozzati, è iniziato il reale lavoro di costruzione collaborativa fra le classi.

# **Euroland**

-

Il progetto Euroland<sup>24</sup> ha messo in comunicazione studenti italiani e olandesi attraverso un software per la creazione di ambienti virtuali tridimensionali, chiamato Active World, nella sua versione dedicata a scopi educativi (EDUVERSE).

La comunità era costituita da studenti di età diversa (10-16 anni) appartenenti a scuole diverse per grado e nazionalità (4 scuole in Italia, 3 in Olanda), da insegnanti di materie diverse e da ricercatori con competenze differenziate. Il gruppo si incontrava all'interno del mondo virtuale

<sup>&</sup>lt;sup>24</sup> Il progetto è stato finanziato dalla Comunità Europea attraverso una borsa di studio Marie Curie nell'ambito della mobilità dei giovani ricercatori. Per saperne di più si Euroland: Ligorio M. B. *Apprendere e collaborare in ambienti di realtà virtuale*, Garamond, Roma, 2002

Euroland, che consente la comunicazione sincrona e la costruzione di oggetti in un ambiente tridimensionale.

La metodologia seguita dai ricercatori per impostare il lavoro comune si è ispirata a suggerimenti provenienti dal modello della Comunità di apprendimento: proporre un compito sufficientemente generico (costruire in Euroland un ambiente comune) e richiedere poi ai partecipanti stessi la definizione più puntuale del compito

Dopo un'iniziale brainstorming condotto prima in ciascuna classe e poi condiviso on line, la comunità virtuale ha concordato di costruire:

- Una serie di *case private* in cui ogni classe potesse presentarsi agli altri
- Una serie di *case culturali* riguardanti aspetti della cultura nei due diversi paesi: le case della musica, del cibo, dell'arte italiana ed olandese ed un'agenzia viaggi che presentasse le città sedi dei diversi gruppi di lavoro.
- Alcuni *spazi sociali*, come ad esempio un'area di accoglienza destinata alla socializzazione di aspetti di tipo organizzativo (con cartelloni per annunci importanti, link a strumenti di lavoro comuni); una galleria di foto dei partecipanti; una sala conferenze per incontri particolari del gruppo.

Particolarmente produttiva ai fini della collaborazione a distanza è stata la realizzazione delle case culturali. Per realizzare il principio fondamentale dell'interdipendenza fra i gruppi<sup>25</sup> si è infatti deciso che gli studenti italiani fossero responsabili delle case della musica, del cibo e dell'arte olandese, mentre gli studenti olandesi dovessero completare le case culturali italiane. In tal modo si è realizzato uno scambio di informazioni e richieste di conferme ("è vero che la pizza è il cibo preferito dagli italiani?" "Quando si può cominciare a parlare realmente di arte olandese, l'arte fiamminga fa parte dell'arte olandese?….). Lo studente di nazionalità diversa non era considerato quindi solo un semplice "visitatore" del proprio lavoro, ma come un esperto cui richiedere una revisione del lavoro fatto.

Aspetto fondamentale del lavoro in Euroland è stato quello di costruire reali comunità di apprendimento nelle classi e nel mondo virtuale, realizzando pienamente un lavoro collaborativo, contestualizzato, nel quale le differenze sono sentite come fonte di accrescimento e nel quale studenti e insegnanti assumono scambievolmente ruoli di "esperti" o di "discenti".

#### **I forum di costruzione collaborativa di conoscenza a scuola e all'Università: il progetto Itcole**

Da alcuni anni sono stati progettati ambienti informatici predisposti per l'apprendimento collaborativo a distanza. Si tratta dei sistemi CSCL (Computer Supported Collaborative Learning) che comprendono strumenti di comunicazione asincrona (forum, trasferimento file, ecc..) e sincrona (chat, lavagna condivisa, ecc.).

Il primo di questi strumenti è stato CSILE (Computer Supported Intentional Learning Environment), ora denominato Knowledge forum, progettato e implementato da un gruppo di ricercatori dell'Ontario Institues for Studies in Education coordinati da Marlene Scardamalia e Carl Bereiter.

I programmi di questo tipo sono organizzati come grandi "contenitori" che consentono di condividere testi, immagini e suoni, e di aggiungere note a commento ai materiali. Inoltre sono corredati da ambienti di discussione (forum) che rendono visibile a tutti il processo di indagine che il gruppo sta portando avanti.

Uno di questi è il programma Synergeia, costruito e sperimentato nell'ambito del progetto europeo Itcole (Innovative Technology for Collaborative Learning) e reso disponibile alle scuole europee che vogliono utilizzarlo $^{26}$ .

Il progetto Itcole ha coinvolto in due anni di sperimentazione circa 120 scuole in 4 diversi paesi europei (Italia, Olanda, Grecia e Finlandia); le scuole hanno utilizzato il programma Synergeia secondo modalità differenti in relazione spesso alla cultura di appartenenza, alla diversa disponibilità di dotazione hardware ed alla età degli studenti. In Finlandia ad esempio il programma è stato utilizzato come veicolo di collaborazione all'interno della classe stessa, spazio in cui archiviare file e all'interno del quale discutere su argomenti definiti, costruendo insieme conoscenza. In Italia invece il software è stato utilizzato principalmente per costruire conoscenza a distanza fra classi di scuole diverse, attuando una forma un po' particolare di "corrispondenza fra scuole".

Qualsiasi fossero le forme di collaborazione attuate, resta il fatto che il programma Synergeia è stato creato per supportare la costruzione collaborativa a distanza secondo il modello della costruzione collaborativa di conoscenza ed in particolare secondo il Modello dell'Indagine Progressiva (vedi fig. 4). Tale modello si basa sulla metafora della comunità di scienziati che insieme indagano per costruire conoscenza. E' un modello circolare e ricorsivo, nel quale la comunità ripercorre a più riprese alcune tappe del processo di indagine.

Il primo passo fondamentale è quello di "*allestire il contesto*" per un particolare progetto di studio. Si tratta di ancorare i problemi scelti ai principi concettuali centrali del dominio di conoscenza, in modo da "inquadrare" il tema e comprendere perché può essere significativo

<sup>&</sup>lt;sup>25</sup> Questo principio, enunciato da Gavriel Salomon prevede di strutturare compiti che per essere completati necessitino

di integrare fra loro conoscenze diverse, in modo che ciascun partecipante ha realmente bisogno dell'altro

<sup>26</sup> Per informazioni scrivere a donatella.cesareni@uniroma1.it

indagare quei particolari problemi. Per far ciò l'insegnante può suggerire letture, proiettare filmati, introdurre il tema attraverso una discussione collettiva, ecc.

A questo punto i partecipanti al gruppo possono *presentare problemi di ricerca* che saranno il punto iniziale dell'indagine conoscitiva del gruppo. Si parte quindi da problemi concreti per *creare teorie* anche di tipo "ingenuo", prime risposte personali ai fenomeni da indagare. Gli studenti sono invitati ad utilizzare le loro conoscenze pregresse e a sviluppare inferenze per spiegare i fenomeni e ampliare così la comprensione collettiva.

Le teorie di lavoro vengono così sottoposte a *valutazione critica.* Gli studenti sono invitati a confutare e sostenere le teorie espresse, individuando punti di forza e debolezza delle diverse spiegazioni e identificando spiegazioni contraddittorie, lacune conoscitive, limiti delle spiegazioni intuitive. E' il momento di ricercare *informazioni scientifiche* per trovare appoggio alle proprie teorie nelle conoscenze prodotte da "esperti", dalla comunità scientifica, dal gruppo stesso nelle sue ricerche.

Le teorie così si affinano, e si producono *nuovi problemi* più specifici da sottoporre nuovamente al processo di indagine.

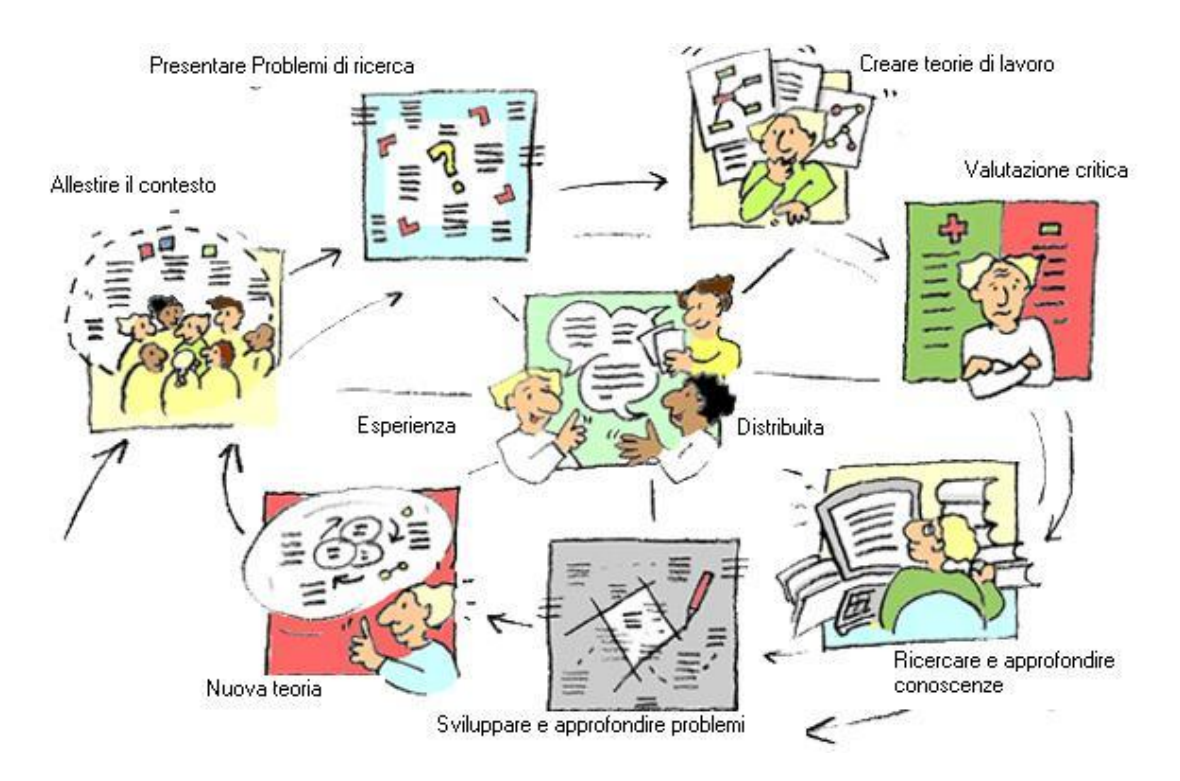

## **Figura 4 Il modello dell'Indagine Progressiva**

Questo modello di indagine può essere utilizzato in diversi contesti e domini di studio. Ad esempio alcune classi in Grecia hanno indagato sul funzionamento del sistema di riscaldamento della propria scuola, partendo da teorie "ingenue" su come potesse arrivare il calore ai termosifoni presenti nelle classi, confutando e sostenendo le diverse teorie e studiando così attraverso la pratica

discorsiva i principi della fisica. In Finlandia un gruppo di bambini di 11 anni ha cominciato a chiedersi cosa volesse dire la frase "tutte le strade portano a Roma" per arrivare poi a studiare la storia romana avanzando teorie riguardo a come avesse fatto un popolo così piccolo a conquistare un impero così grande. Attraverso la discussione su Synergeia gli studenti sono stati fortemente motivati a ricercare informazioni di carattere storico riguardo alla vita sociale della Roma imperiale per supportare e ampliare le proprie teorie di lavoro.

Come abbiamo già detto, in Italia il software Synergeia è stato utilizzato principalmente per attività di costruzione collaborativa fra classi.

Ad esempio 11 classi dalla seconda elementare alla prima media, fra loro abbinate in relazione all'età, hanno partecipato ad un'attività di costruzione collaborativa di fiabe. Si trattava quindi di un'attività con degli obiettivi operativi concreti, mirati alla costruzione di un prodotto, di un "oggetto di pensiero" significativo e condiviso.

Dopo un primo scambio di presentazioni e notizie, tutte le classi hanno lavorato sul tema della diversità. Il punto di partenza è stata la lettura in tutte le classi del testo di G.Rodari "L'omino di vetro", ed è stato richiesto ai bambini di immaginare come vivessero e quali avventure potessero affrontare famiglie di omini composti di diversi materiali (legno, ghiaccio, cioccolata, fuoco…). In coppie i bambini hanno scritto una loro fiaba e l'hanno inserita in Synergeia senza alcuna correzione da parte degli insegnanti.

| Z00 - Microsoft Internet Explorer                                                                                             |                       |                                    |                                                      |                                  | $  E  \times$                                       |
|----------------------------------------------------------------------------------------------------|-----------------------|------------------------------------|------------------------------------------------------|----------------------------------|-----------------------------------------------------|
| Modifica<br>File<br>Visualizza<br>Preferiti<br>Strumenti                                                                      |                       |                                    | $\Leftrightarrow$ $\cdot$ $\rightarrow$<br>Indirizzo | Collegamenti <sup>&gt;&gt;</sup> | 謂                                                   |
| <u> Dianea, rigie Feruce, valentina Oirane, vulpe Deanatte</u>                                                                |                       |                                    |                                                      |                                  | $\blacktriangle$                                    |
| <b>XR</b><br>archiviare<br>confermare<br>copiare<br>valutare<br>ZOO                                                           |                       | Ogni storia<br>è discussa          |                                                      |                                  |                                                     |
| In questa cartella ci sono le storie degli omini della V<br>А.<br>Nome                                                        | Dividere Nota Val     | oprietario                         | Data                                                 | Nuovo                            | Azione                                              |
| 國<br><b>GLI OMINI D'ORO</b><br>п                                                                                              | $\mathcal{L}$         | Aquila<br>Marrone                  | 2002-03-27 20:30                                     | റ്: അ                            | $\overline{\mathcal{L}^{\mathcal{F}}}$              |
| N<br>Gli omini di gelatina<br>п<br>Ecco le                                                                                    | $\mathcal{P}$         | Lumacone<br>Dorato                 | 2002-03-27 20:03                                     | റ്: അ                            | $\overline{\mathcal{L}}$                            |
| k.<br><b>GLI OMINI DI GOMMA</b><br>г<br>storie                                                                                | $\mathcal{F}$         | Pantera<br>Nera                    | 2002-03-27 20:07                                     | റ് അ                             | $\overline{\mathbf{z}}$                             |
| k.<br><b>GLI OMINI DI NEVE</b><br>г                                                                                           | $\mathcal{F}$         | Lepre<br>Veloce                    | 2002-03-27 20:21                                     | റ്: അ                            | $\overline{\mathcal{E}}$                            |
| N<br><b>GLI OMINI MOLLA</b><br>г                                                                                              | $\mathcal{F}$         | Ghepardo<br>Coraggioso<br>Coniglio | 2002-03-27 20:17                                     | ই-চে                             | $\overline{\mathcal{E}}$                            |
| k.<br>La famiglia degli omini Fungo<br>г                                                                                      | $\mathcal{F}$<br>$-+$ | Bianco                             | 2002-03-27 19:58                                     | ই কো                             | $\overline{\mathcal{L}}$<br>$\overline{\mathbf{z}}$ |
| 國<br>г<br>olana<br>Esistono degli omini fatti di lana che vivono in una<br>scatola da cucito.Il paese si chiama "Cotolandia". | $\mathcal{F}$         |                                    | Tigre Bianca 2002-03-12 11:05                        | റ് ങ                             |                                                     |
| N<br>г<br>Omini d'acqua                                                                                                    | $\mathcal{F}$         | Puma<br>Giallorosso                | 2002-04-09 19:15                                     | ই-চেত                            | $\overline{\mathcal{U}}$                            |
| 國<br><b>OMINI DI ARCOBALENO</b><br>г                                                                                          | $\mathcal{F}$         | Lombrico<br>Simpatico              | 2002-03-27 19:50                                     | ేజి తారా                         | $\overline{\mathcal{L}}$                            |
| $\overline{\mathbf{A}}$                                                                                                    |                       |                                    |                                                      |                                  | $\blacktriangleright$                               |
| <b>O</b> Internet                                                                                                    |                       |                                    |                                                      |                                  |                                                     |
| <mark>◆ »  </mark> 鹧 Pos   E  Mic   ① Esp   W Mic   @ Sito   @ Bito   @ Sito  <br><b>B</b> Start<br><b>CS3</b>                |                       |                                    |                                                      | 多聞し、日の楽物                         | 12.03                                               |

**Figura 5**: una pagina di Synergeia: cliccando sui titoli si possono leggere le fiabe. Ad ogni fiaba è attaccato un virtuale biglietto "post it" nel quale sono inserite le note alla fiaba stessa

I compagni a distanza leggono la fiaba e "spediscono" le loro osservazioni con il fine di aiutare i compagni a migliorare la storia, chiarendo alcuni passaggi poco chiari e inserendo nuove informazioni. Le osservazioni, assolutamente libere, hanno riguardato soprattutto il contenuto, ma anche la grammatica e l'ortografia (vedi figura 6).

Dopo averne discusso, gli autori delle fiabe hanno risposto alle note ricevute ed, eventualmente, modificato il proprio testo per migliorarne l'efficacia comunicativa.

Dove è stato possibile (per questioni di tempo) il lavoro è andato avanti con una riflessione sul come riuscire a far convivere queste famiglie di omini così diversi e particolari.

Un altro esempio di lavoro collaborativo svolto in classi di scuola media è stato lo studio della vita quotidiana nel Rinascimento a partire da immagini pittoriche del tempo. Gli studenti analizzavano i quadri cercando di ricostruire così dalle immagini la vita degli uomini, delle donne e dei bambini nel periodo rinascimentale.

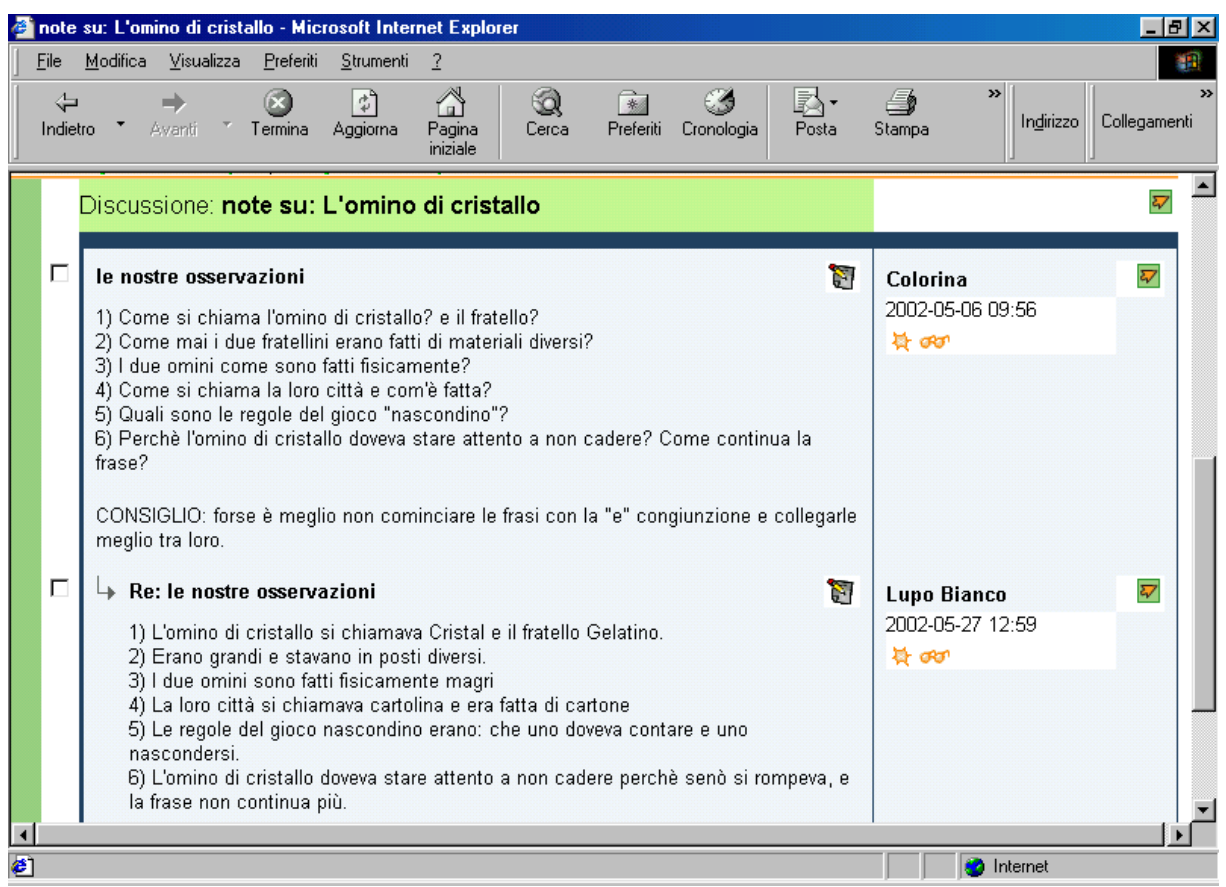

**Figura 6**: Osservazioni e chiarimenti sulla storia "gli omini di cristallo" (seconda elementare)

Il software Synergeia è stato utilizzato anche con studenti universitari, allestendo attività di costruzione collaborativa di conoscenza riguardanti tematiche proprie dei corsi stessi. Le ricerche condotte in questo campo<sup>27</sup> hanno portato a d una valutazione positiva dell'uso dei programmi Cscl (Computer Supported Collaborative Learning) all'interno della didattica universitaria, in quanto sostengono il processo di costruzione collaborativa di conoscenza e coinvolgono gli studenti nelle tre dimensioni (conoscitiva, sociale e motivazionale) rilevanti per l'apprendimento. Si tratta inoltre di un'attività professionalizzante sia per l'uso degli strumenti in sé, sia in quanto si realizza una forma di apprendistato cognitivo.

## **Cosa ne pensano gli insegnanti**

1

Gli insegnanti che hanno utilizzato questi strumenti per la costruzione collaborativa di conoscenza in rete hanno commentato positivamente il lavoro svolto con i ragazzi**<sup>28</sup>**, lamentando però carenze tecniche (pochi computer collegati in rete, lentezza nelle connessioni) e difficoltà

<sup>27</sup> Cesareni D., Ligorio M. B., Pontecorvo C. Discussione e argomentazione in un forum universitario, *TD Tecnologie Didattiche*, *3, 2001*, 55-65; Cesareni, D, Martini F. Costruire conoscenza in un forum universitario. In M. B. Ligorio (a cura di) Modelli formativi e tecnologie in rete. Numero speciale di *Rassegna di Psicologia* (in corso di stampa)

<sup>&</sup>lt;sup>28</sup> Le opinioni degli insegnanti sono tratte da un questionario loro somministrato e da una serie di interviste condotte in piccolo gruppo di 4-5 insegnanti ed un ricercatore

poste loro dall'organizzazione di tempi e spazi nella scuola (poco tempo a settimana per lavorare nel laboratorio multimediale, difficoltà nel gestire in laboratorio classi molto numerose).

In generale gli insegnanti concordano su alcuni aspetti positivi di tale tipo di attività: la grande motivazione degli studenti rispetto al collaborare on line per costruire insieme un prodotto; il grande entusiasmo rispetto all'uso del computer per l'apprendimento collaborativo.

Dal punto di vista pedagogico hanno trovato positiva l'opportunità data agli studenti di utilizzare forme di comunicazione nuove e la possibilità di renderli più autonomi e maggiormente responsabili del proprio lavoro.

Gli insegnanti che hanno partecipato al progetto Itcole sostengono che, lavorando al computer, gli studenti hanno espresso in modo più libero le loro idee, preoccupandosi meno di commettere errori. Si è sviluppata una buona collaborazione fra le classi e all'interno di esse, e una maggiore riflessione degli studenti sui propri pensieri (per esprimerli al meglio)**.**

Si è realizzata una maggiore responsabilizzazione degli studenti, che si sono sentiti direttamente chiamati in causa nel costruire conoscenza.

*Synergeia, come tutti i Forum secondo me, responsabilizza i fruitori: tutti sviluppano capacità organizzative e di flessibilità, tutti comprendono che non esiste un sapere "calato dall'alto", ma un sapere frutto di lavoro comune*".

Inoltre lo scambio diretto attraverso il computer (e non attraverso l'insegnante) ha favorito la libera espressione ed accettazione dei diversi punti di vista

"*Tutti i punti di vista sono accettati, poi, nel caso, nella discussione si cambia il punto di vista, ma tutti sono presi in considerazione, non solo quello dell'insegnante*".

#### **RIASSUMENDO**

Quali possibilità offre il computer per attuare pratiche didattiche innovative nella scuola e nell'università? Questo capitolo ha cercato di rispondere a questo interrogativo proponendo una panoramica storica dell'uso del computer nella scuola ed una riflessione sui possibili usi delle nuove tecnologie all'interno di una didattica che pone al primo piano la costruzione di conoscenza del soggetto in collaborazione con gli altri.

Siamo partiti dai programmi tutoriali e di addestramento (CAI) per poi presentare le potenzialità cognitive del linguaggio Logo, fino a descrive il possibile uso del computer come strumento al servizio della didattica quotidiana, per scrivere, compiere ricerche, presentare informazioni raccolte.

Le caratteristiche di interattività e di programmabilità del computer ne fanno uno strumento duttile, in grado di adattarsi alle necessità didattiche più disparate. La possibilità di unire diversi linguaggi lo rende uno strumento in grado di sollecitare apprendimenti di tipo diverso.

Aspetto fondamentale dell'uso del computer è inoltre quello di favorire forme di apprendimento collaborativo, incoraggiando e a volte esigendo l'interazione sociale sia davanti allo schermo sia a distanza attraverso la rete Internet.

A sostegno di quanto detto sono state riportate esperienze di lavoro collaborativo svolto nella redazione di un giornalino scolastico e in attività di costruzione collaborativa a distanza, dalla scuola elementare all'Università.